QUÁN TRỊ DỊCH VỤ TÊN MIỀN (DOMAIN NAME SYSTEM - DNS)

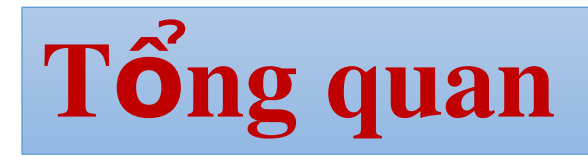

- 1. DNS là gì
- 2. Vai trò máy chủ DNS
- 3. Cơ sỡ dữ liệu của DNS
- 4. Cài đặt và Cấu hình DNS

### Giới thiểu về DNS (Domain Name System)

- \* DNS là giải pháp dùng tên luận lý (tên miền) thay cho địa
	- · chỉ IP khó nhớ khi sử dụng các dịch vụ trên mạng
	- Ví d**u**: [www.fit.iuh.edu.vn](http://www.fit.iuh.edu.vn/)
	- $\cdot$   $\Box$  vn: Việt nam
	- $\cdot$   $\Box$  edu: Tổ chức thuộc lĩnh vực giáo dục
	- $\cdot$   $\Box$  iuh: Đại học Công Nghiệp Tp.HCM
	- $\Box$  fit : Khoa CNTT
	- www: Tên máy tính làm dịch vu web của khoa CNTT

# Giới thiệu về DNS

- $\cdot$  Mỗi host trên Internet sẽ có 2 địa chỉ:
	- $\cdot$   $\Box$   $\Box$   $\Box$   $\Box$   $\Box$   $\Box$   $\Box$
	- Đị ỉ ề a ch tên mi n
- \* Các tên miền được xây dựng như sau:
	- $\cdot$   $\Box$  Nhóm chữ đầu tiên bên phải (còn gọi là Domain quốc gia)
		- $\cdot$  gồm 2 chữ cái, qui định cho nước tham gia Internet.

# Tên miền DNS

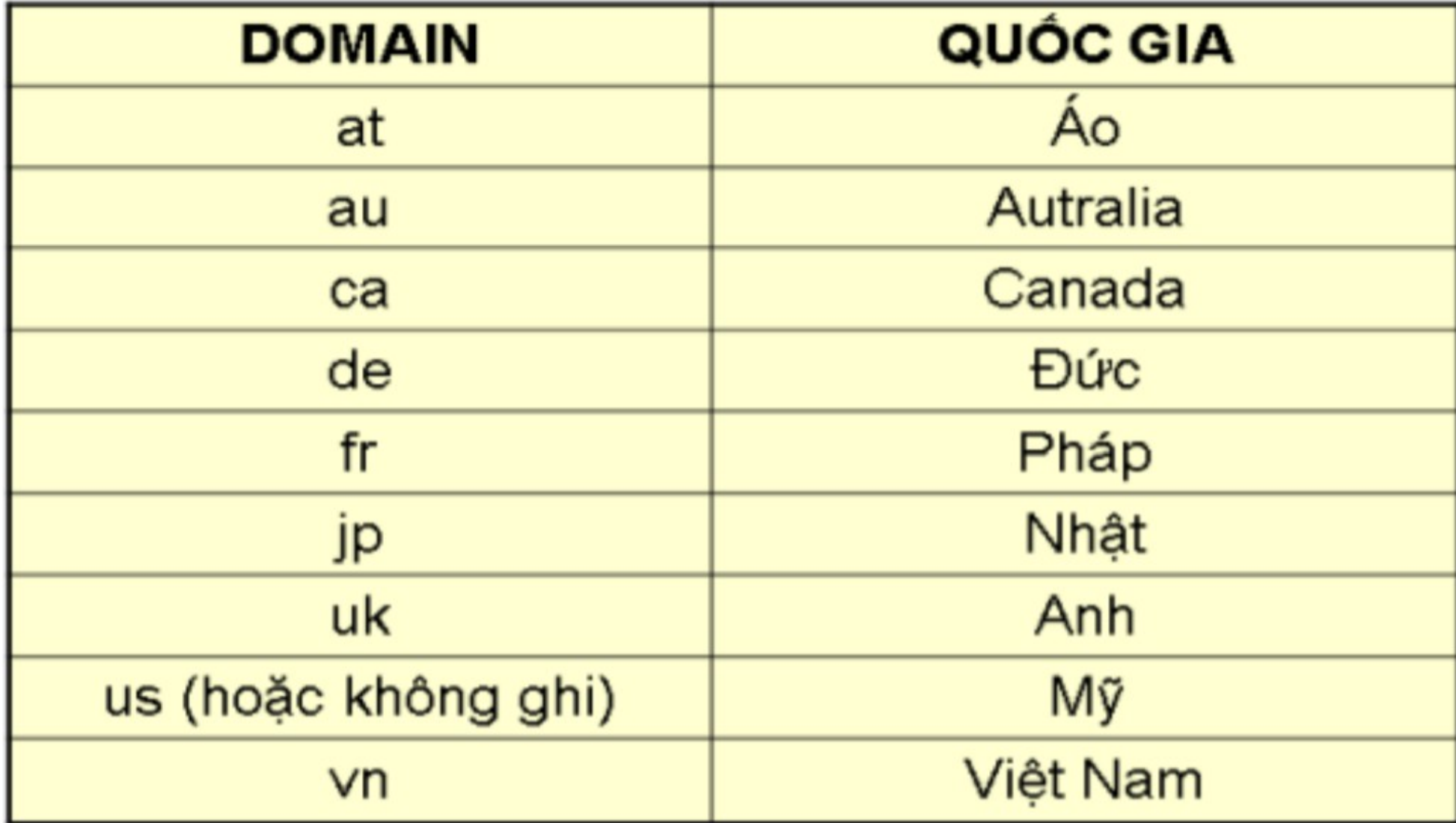

# Tên miền DNS – tổ chức

 $\text{F}$ <sup>\*</sup> Tên miền DNS – tổ chức  $\Box$  Nhóm chữ cái thứ hai (còn gọi là domain tổ chức) : được tính

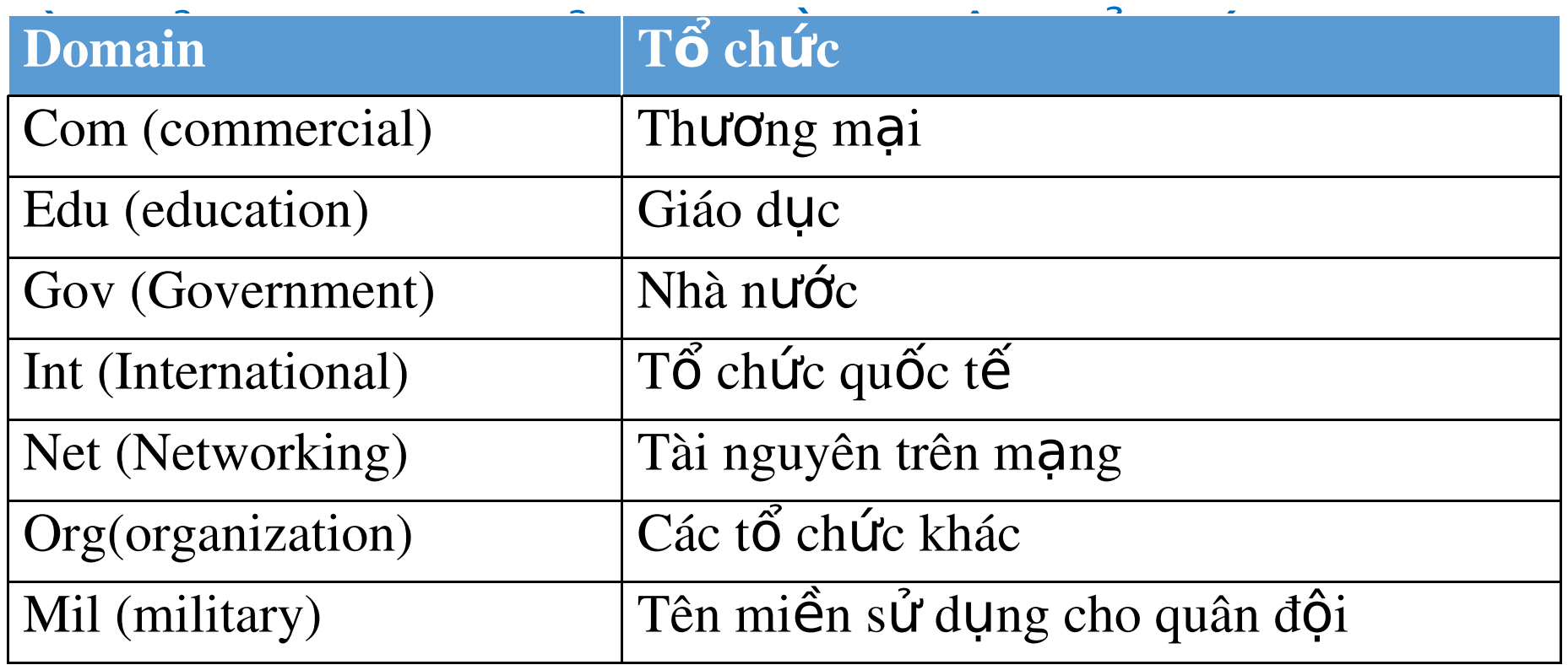

#### **Name Server trên Internet**

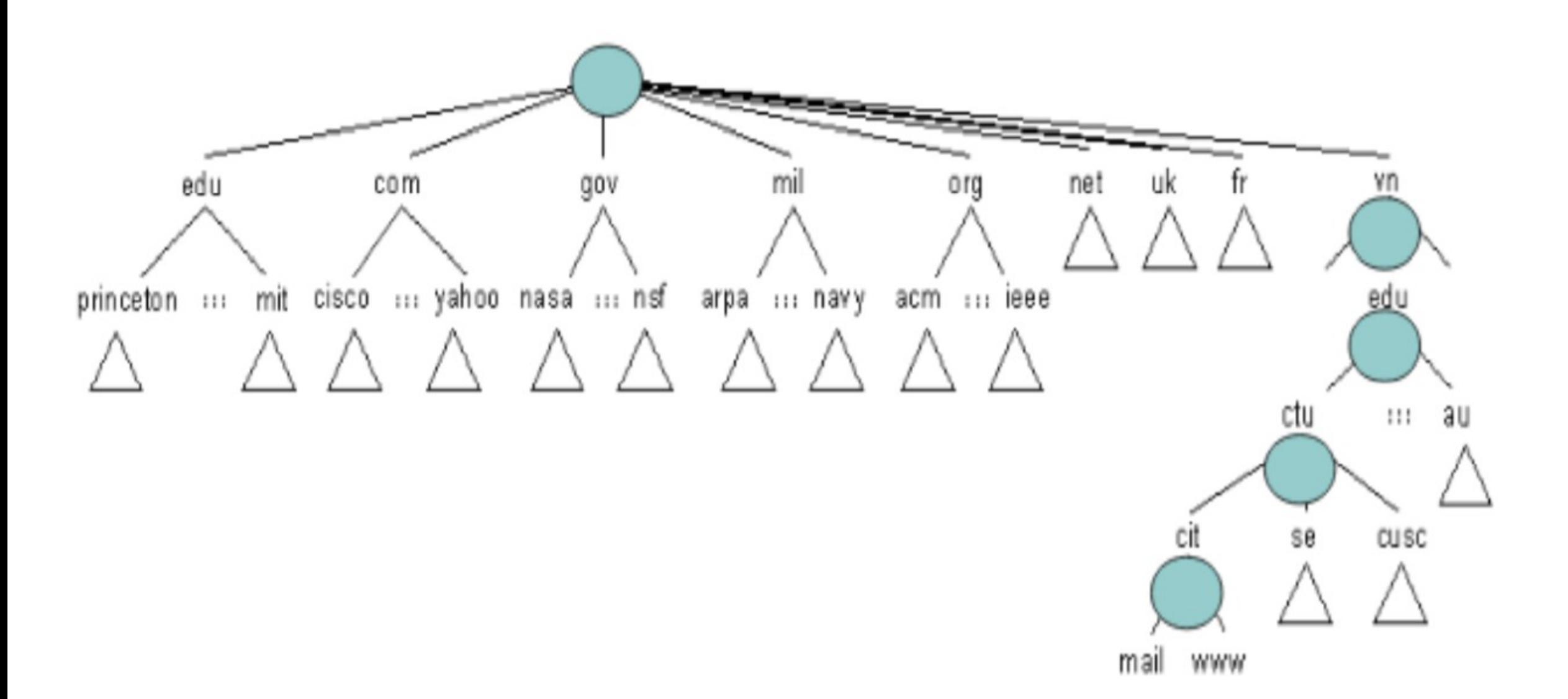

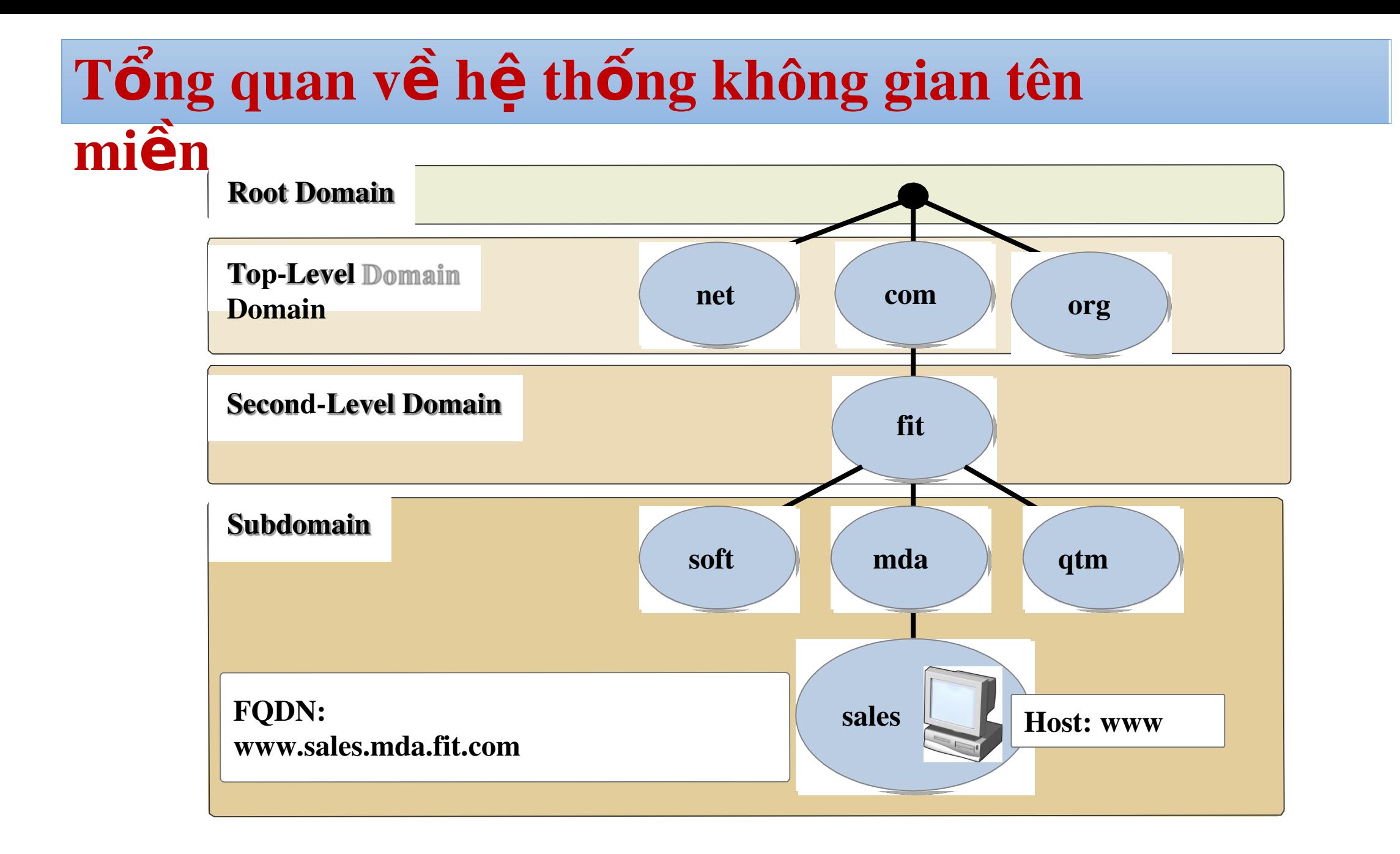

## Cải tiến DNS trong Windows Server 2012

- Những tính năng mới của DNS trong WServer  $\frac{1}{2}$  $2012:$ 
	- $\Box$  Tải vùng ở chế độ nền
	- $\Box$  H $\tilde{\odot}$  trợ IPv6
	- □ Hỗ trợ read-only domain controllers
	- Tên toàn cầu duy nhất

# Triển khai máy chủ DNS

- Tài khoản người dùng phải là thành viên của nhóm quản tri hoặc tương đương
- Cấu hình máy chủ DNS sử dụng IP tĩnh
- Không nên thay đổi máy chủ và tập tin khởi động
- Sử dụng DNS console hoặc dnscmd
- Vùng DNS tích hợp với Active Directory không thể quản lý bằng cách sử dụng một công cụ soạn thảo

### Cấu hình vai trò máy chủ

- Các thành phần của một giải pháp DNS là  $g1?$
- Bản ghi tài nguyên DNS  $\frac{1}{2}$
- Root Hints là gì? 變
- Một truy vấn DNS là gì?
- Truy vấn đệ quy là gì?
- Truy vấn lặp là gì?
- Chuyển tiếp (Forwarder) là gì?
- Chuyển tiếp có điều kiện là gì?
- Lưu trữ đệm làm việc thế nào

#### Các thành phần của một giải pháp DNS là gì?

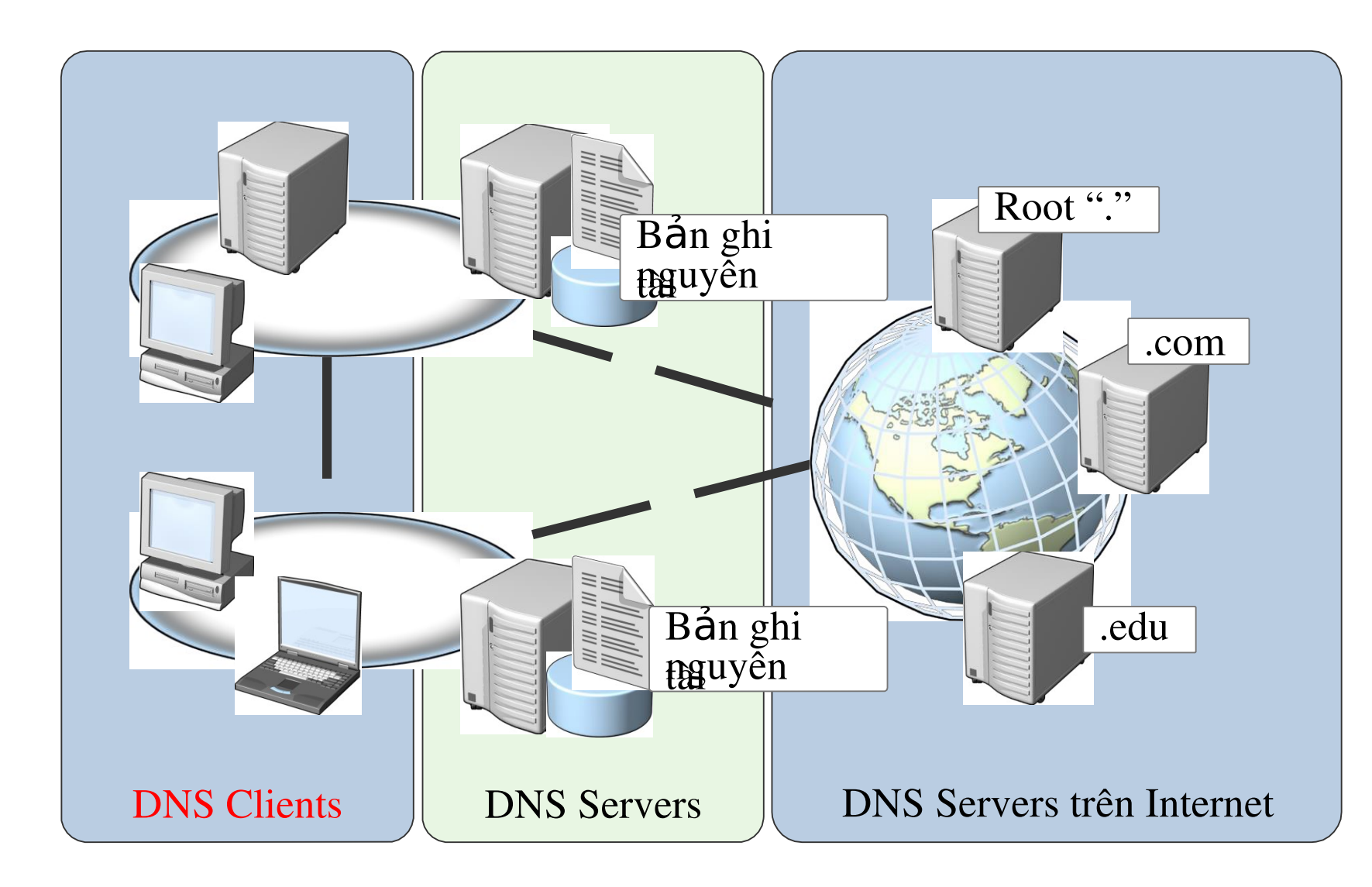

#### Root Hints là gì?

#### *Root hints* chứa địa chỉ IP cho máy chủ DNS gốc

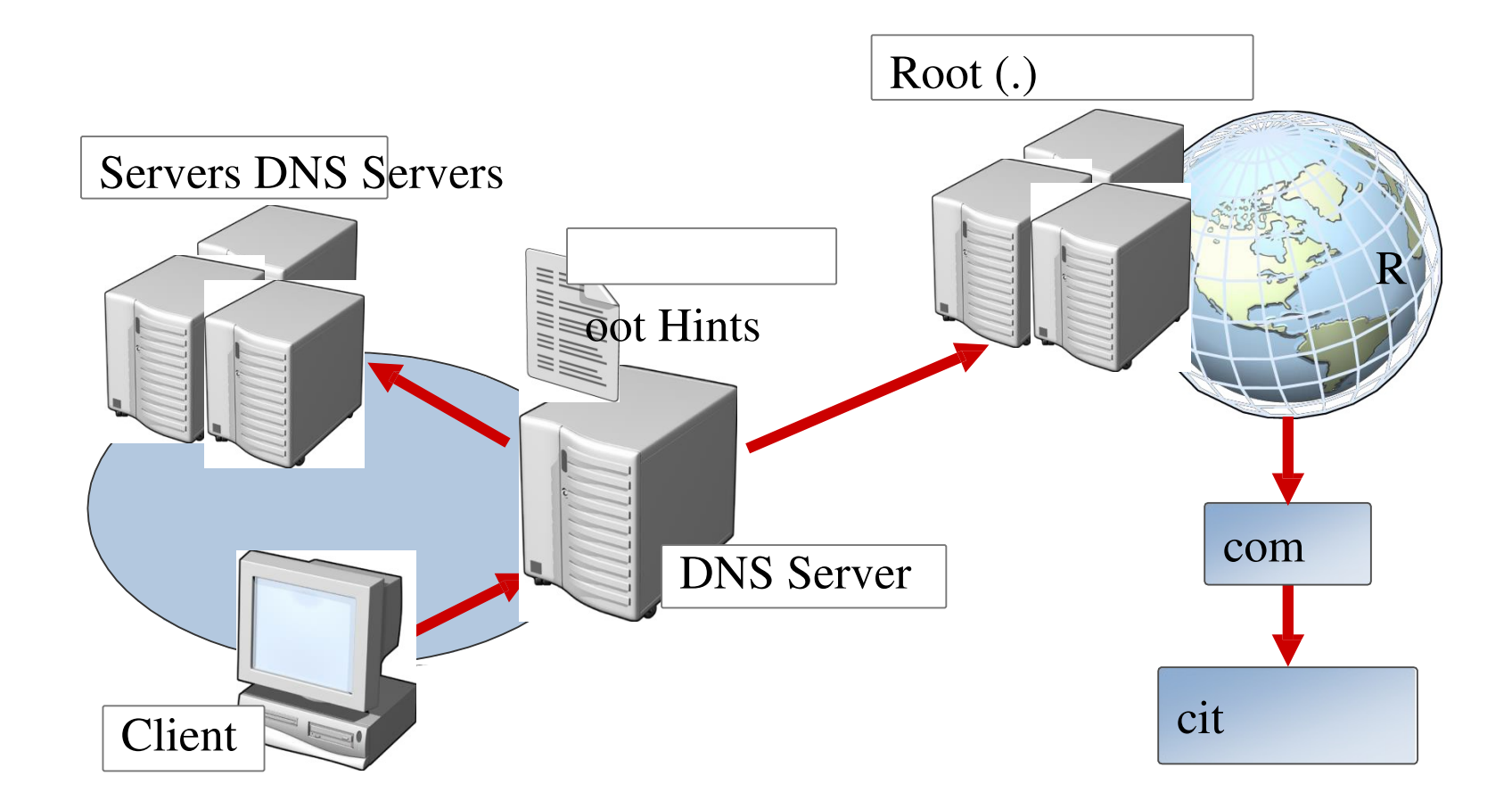

# Một truy vấn DNS là

- gì?Truy vấn là một yêu cầu phân giải tên được gởi đến một máy chủ DNS
	- Có 2 loại truy vấn: đệ quy và lặp
	- Máy trạm DNS và máy chủ DNS cả hai bắt đầu truy vấn
	- Các máy chủ DNS có hoặc không có thẩm quyền trên một không gian tên miền
- Một máy chủ DNS có thẩm quyền đối với không gian tên miền sẽ:
	- \* Trả về địa chỉ IP yêu cầu
	- $\rightarrow$  Trả về một quyền "No"
	- Một máy chủ DNS không có thẩm quyền đối với không gian tên miền sẽ:
		- $\angle$  Kiểm tra bộ nhớ cache của nó
		- $\angle$  Sử dụng chuyển tiếp

### Cơ chế hoạt động của DNS

User yêu cầu máy cục bộ truy cập dịch vụ nào đó của 1 host trên internet bằng tên miền đã biết của **host đó.**

**Em muốn mở trang www.guci.com để xem mấy mẫu giày mới nhất. Hi!** 

**Máy tính chỉ liên lạc bằng đc** IP, nên khi nhận lệnh này, **bước đầu tiên là phải điều tra**  $xem$  IP của cái gọi là **www.guci.com là bao nhiêu**

*Đó là khi cỗ máy DNS bắt đầu*  $v$ ận hành.

**Host gởi lên Local DNS Server một truy**  $\overline{v}$  vấn đệ quy (Recursive Queries\*) nhờ **gi i ả đáp .**

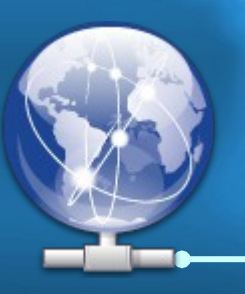

**Lúc này đối với Local Server DNS có 2** trường hợp xảy ra.

- 1. Máy này nằm trong Zone nó quản lý, hoặc trong **cache của nó đã có thông tin : Đã có.**
- 2. **Máy này không nằm trong Zone nó quản lý, và** trong cache của nó không có thông tin nào về **máy này : Chưa có.**

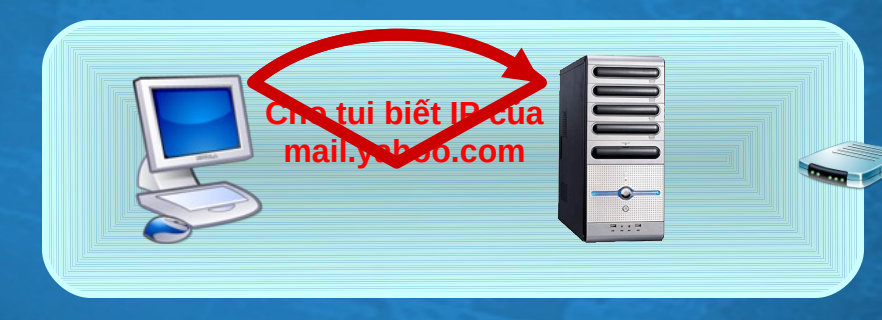

#### \* TRUƠNG HỢP 1.

**Khi nhận được truy vấn từ client, DNS** server sẽ tìm trong cache hoặc trong **CSDL của nó đcIP tương ứng của host** mà client cần truy vấn, rồi hồi đáp lại **cho client.**

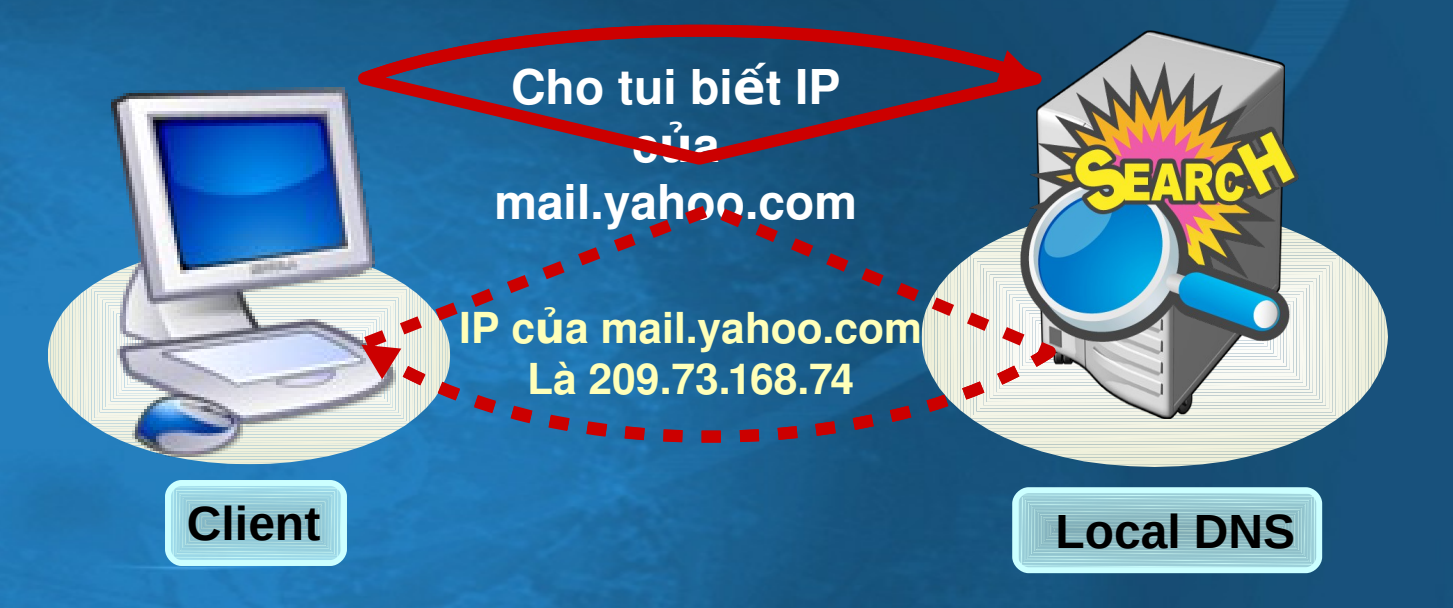

#### \* TRUUNG HUP 2.

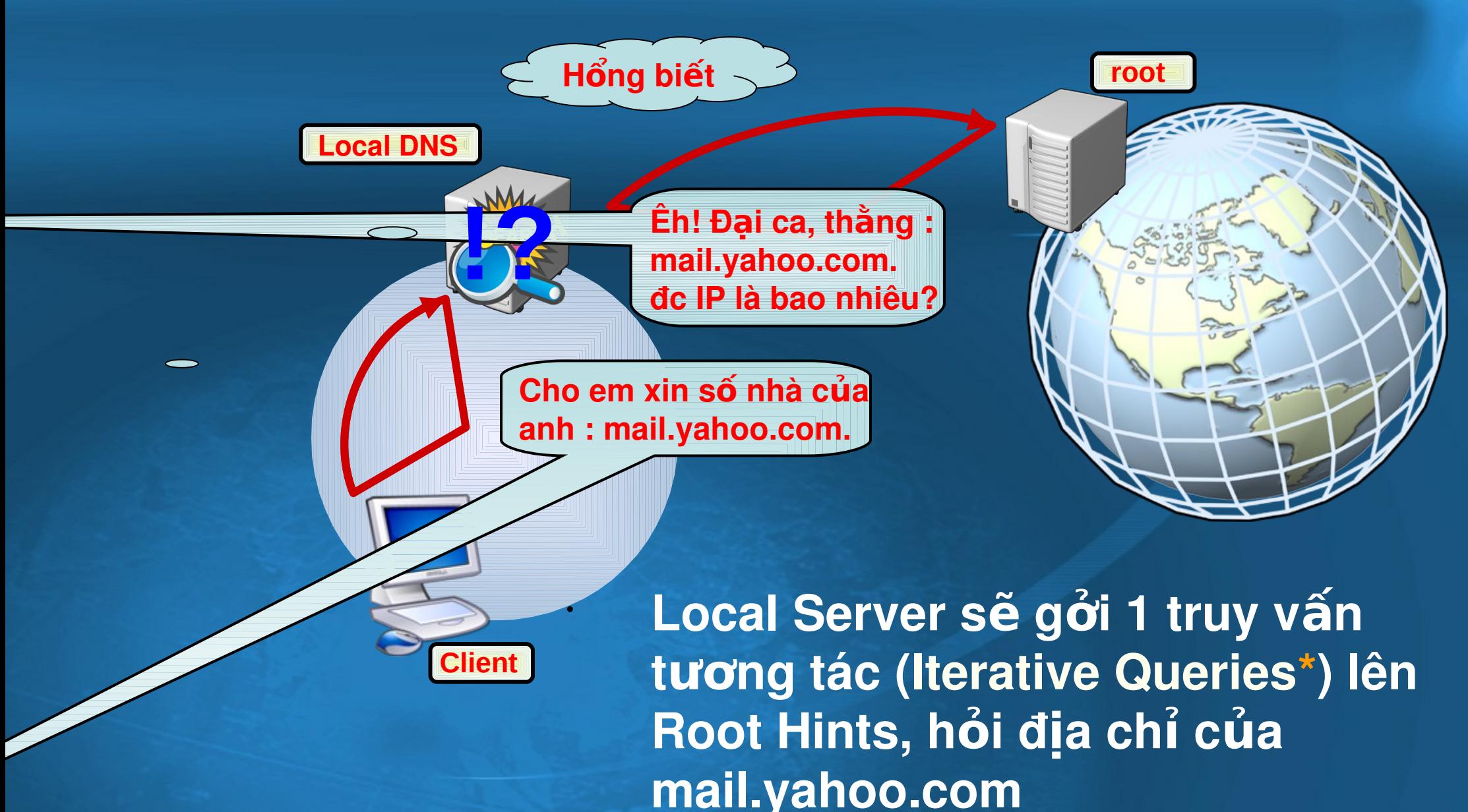

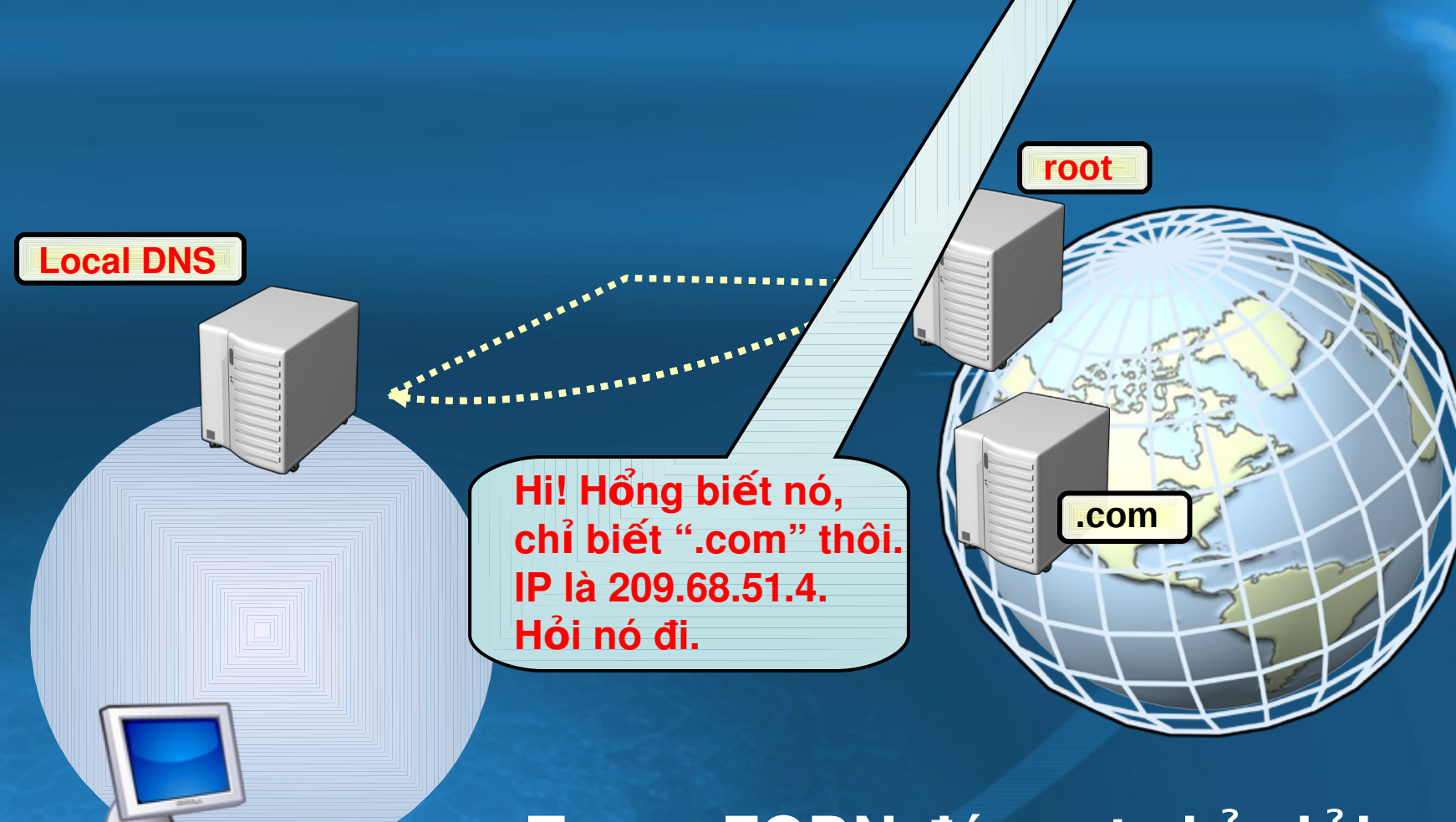

**Client**

**Trong FQDN đó root chỉ giải** đáp được tên miền cấp 1, là miền nó quản lý. Đó là kết quả tốt nhất mà nó biết.

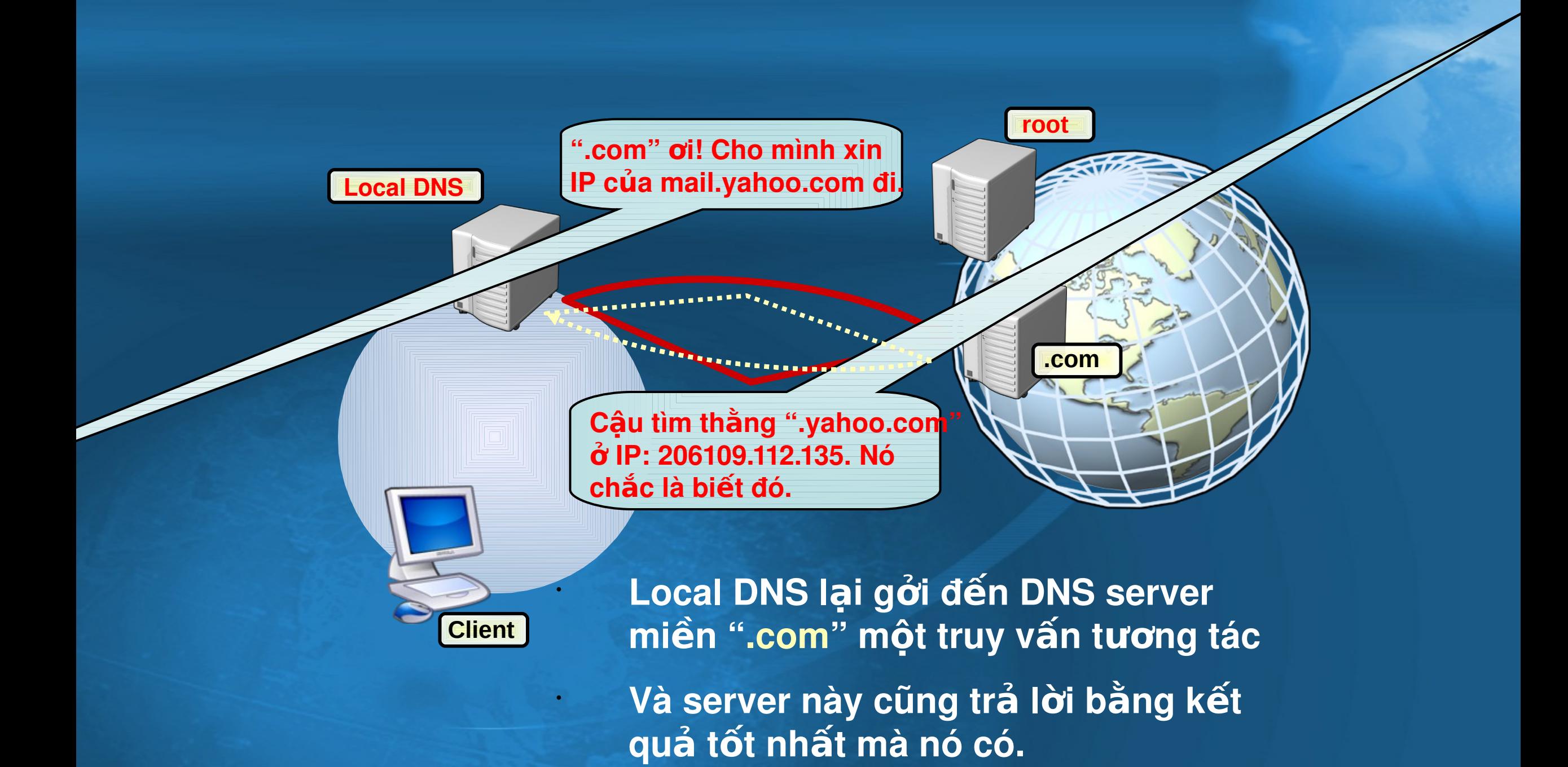

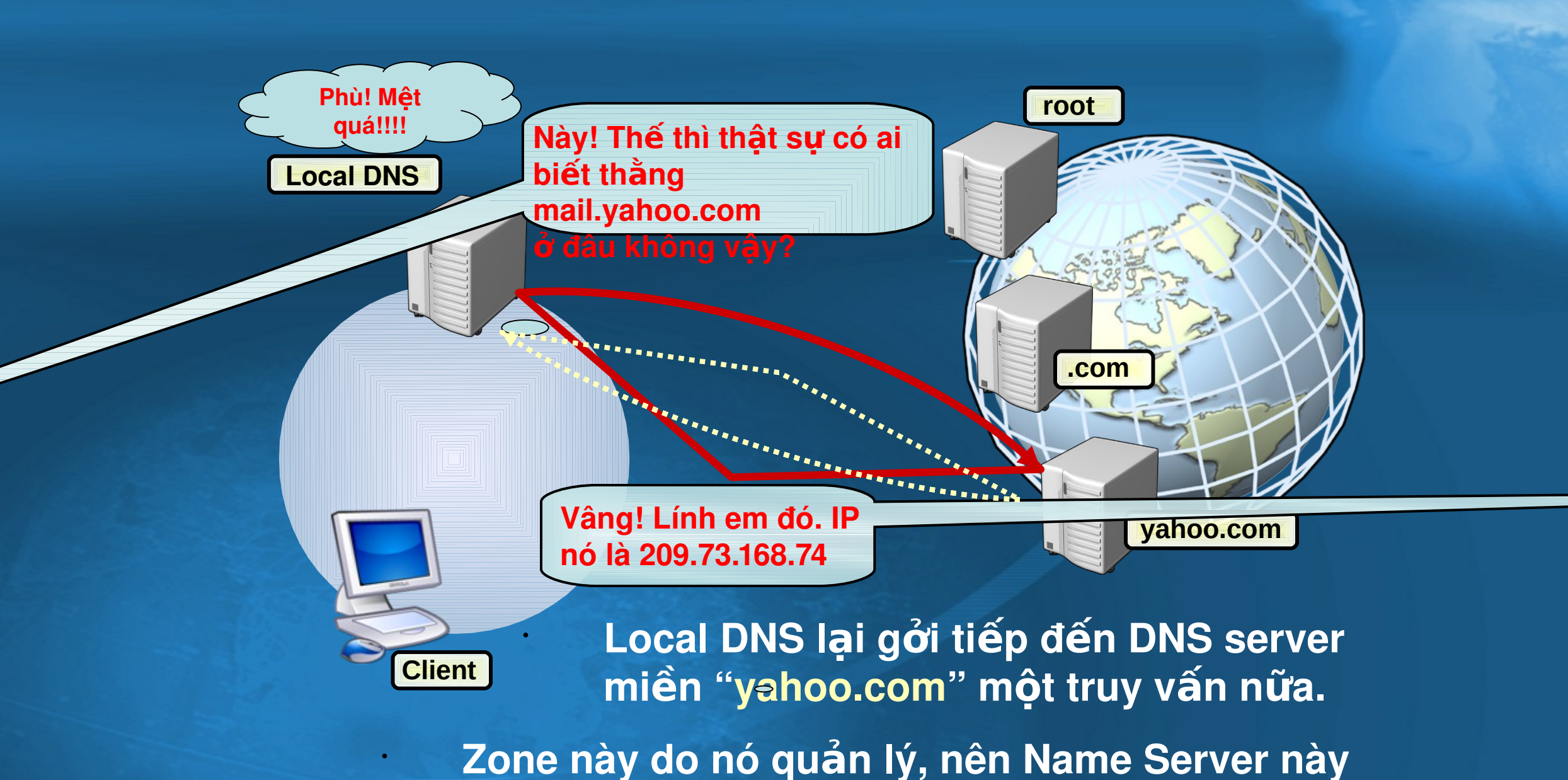

trả lời chính xác được truy vấn đó.

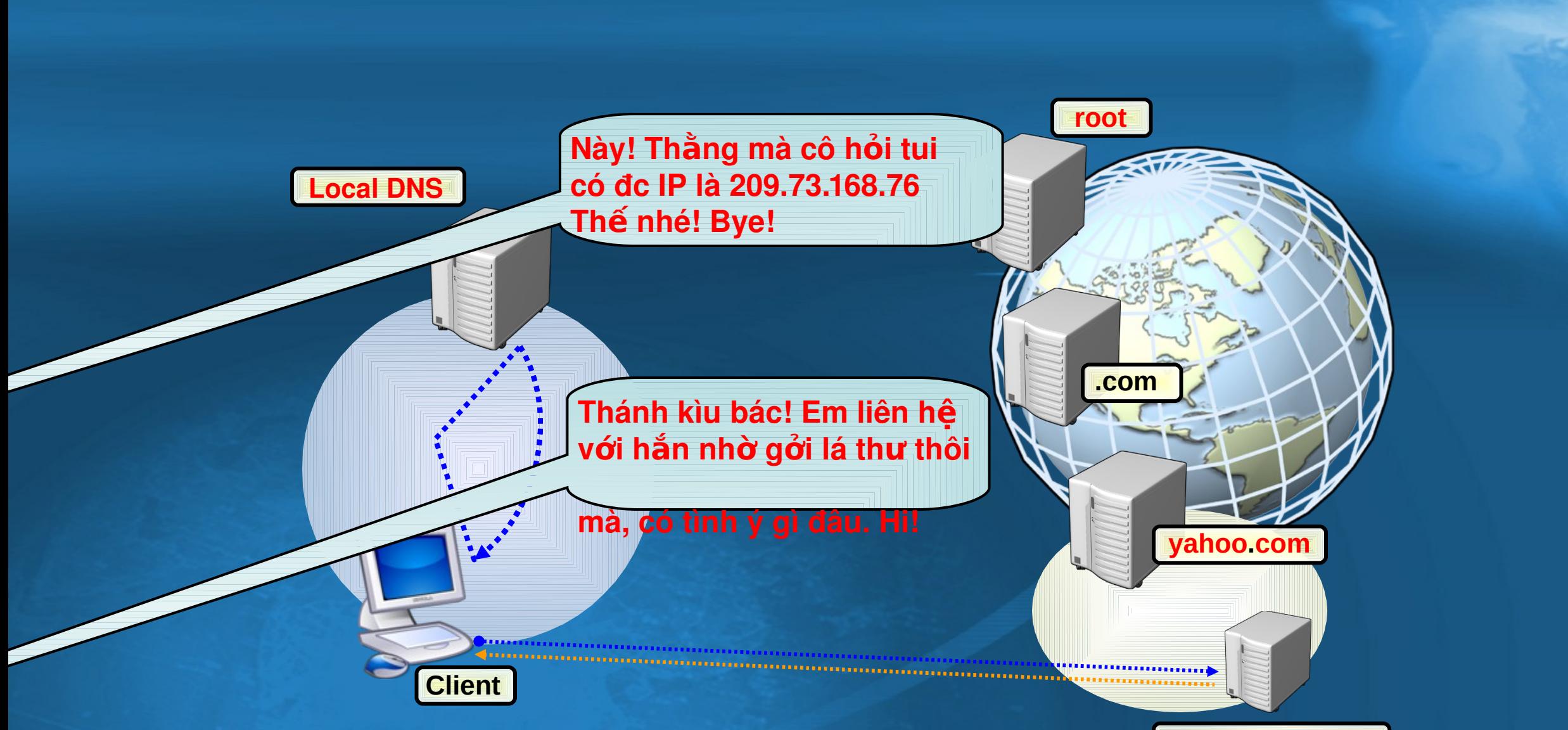

**Bây giờ Local DNS đã biết chính xác IP của Mull yahoo.com** mail.yahoo.com để trả lời cho client.

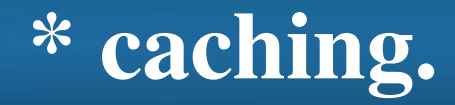

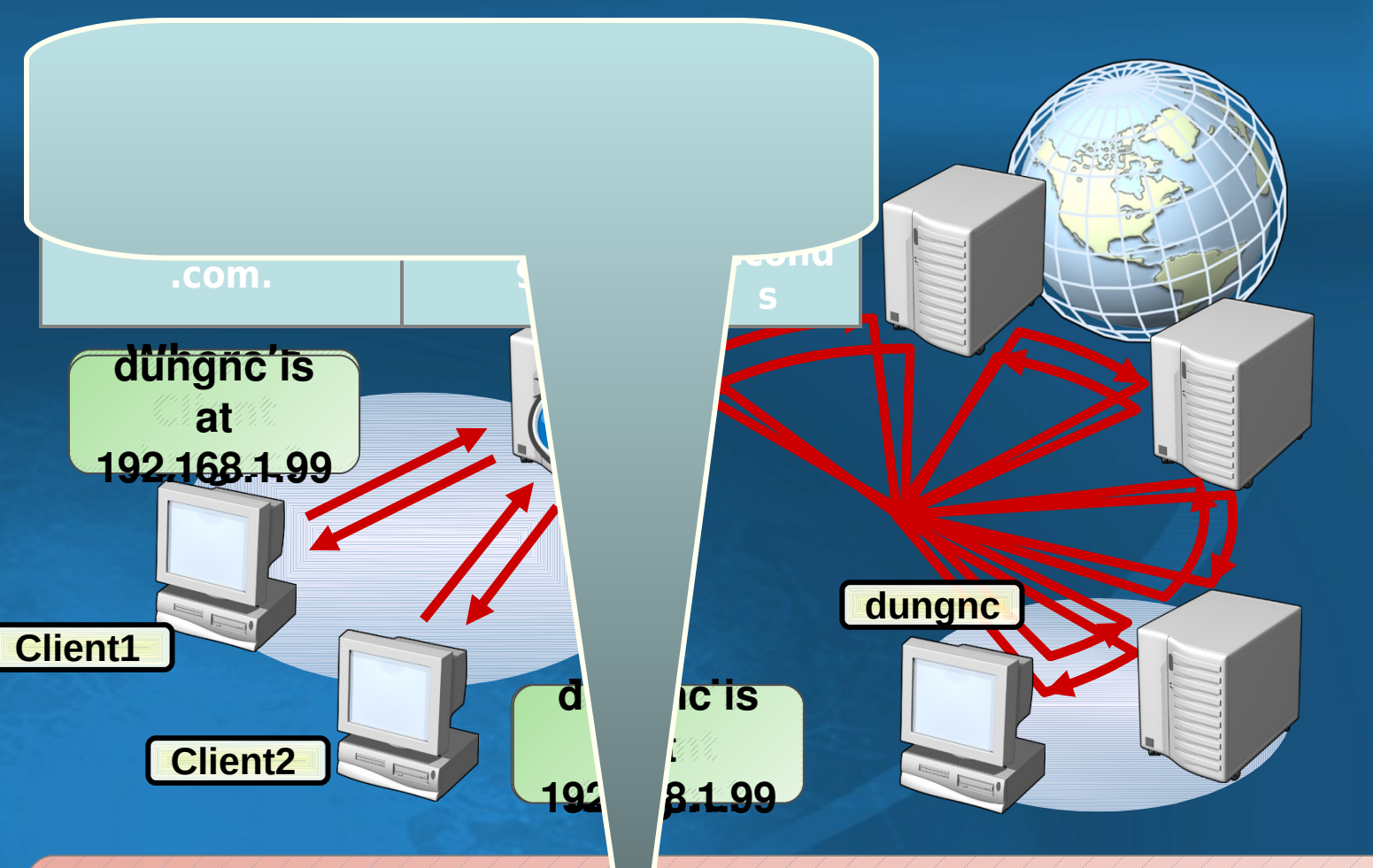

Caching là một phương pháp lu giữ những thông tin vừa được truy cập gần đây vào trong bộ nhớ riêng **việt của hệ thống, để lần sau nếu truy** cập lại địa chỉ này sẽ nhanh hơ l vì không phải tìm một lần nữa.

# Truy vấn đề quy là gì?

Một câu truy vấn đệ quy được gửi tới một máy chủ DNS và yêu cầu một câu trả lời hoàn chỉnh

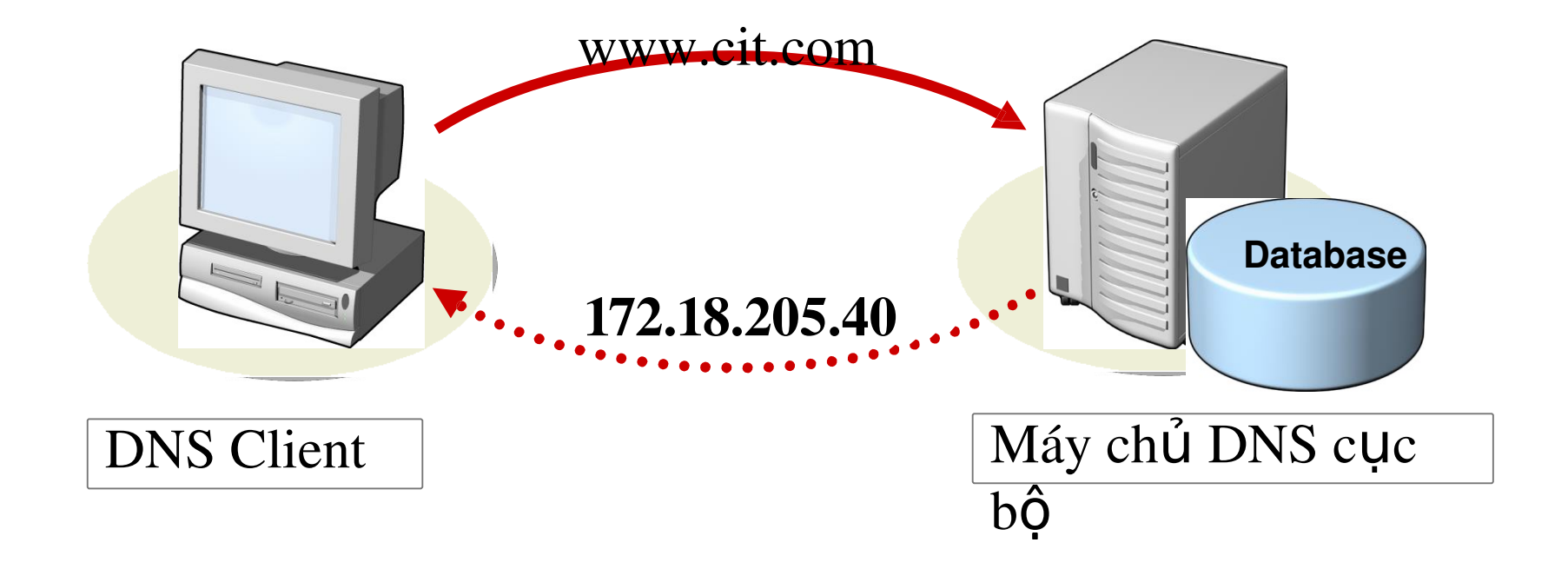

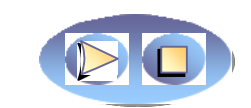

### Truy vấn lặp là gì?

Một truy vấn lặp gởi đến một máy chủ DNS có thể được trả lời với một

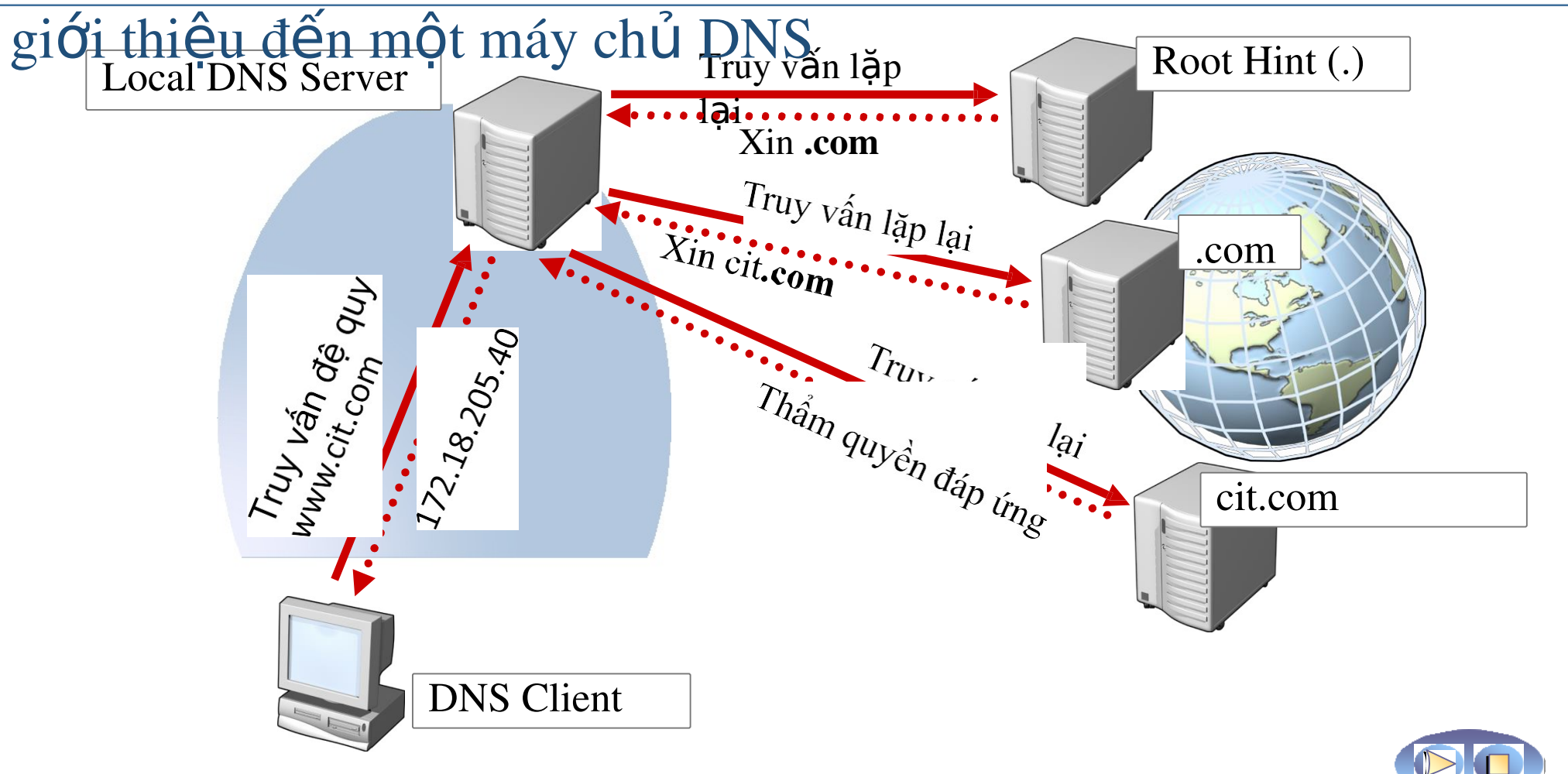

# Chuyển tiếp là gì?

Chuyển tiếp (forwarder) là kỹ thuật cho phép DNS Server cục bộ chuyển yêu  $c\hat{a}$ u

truy vấn cho các DNS Server khác để phân giải các miền bên ngoài

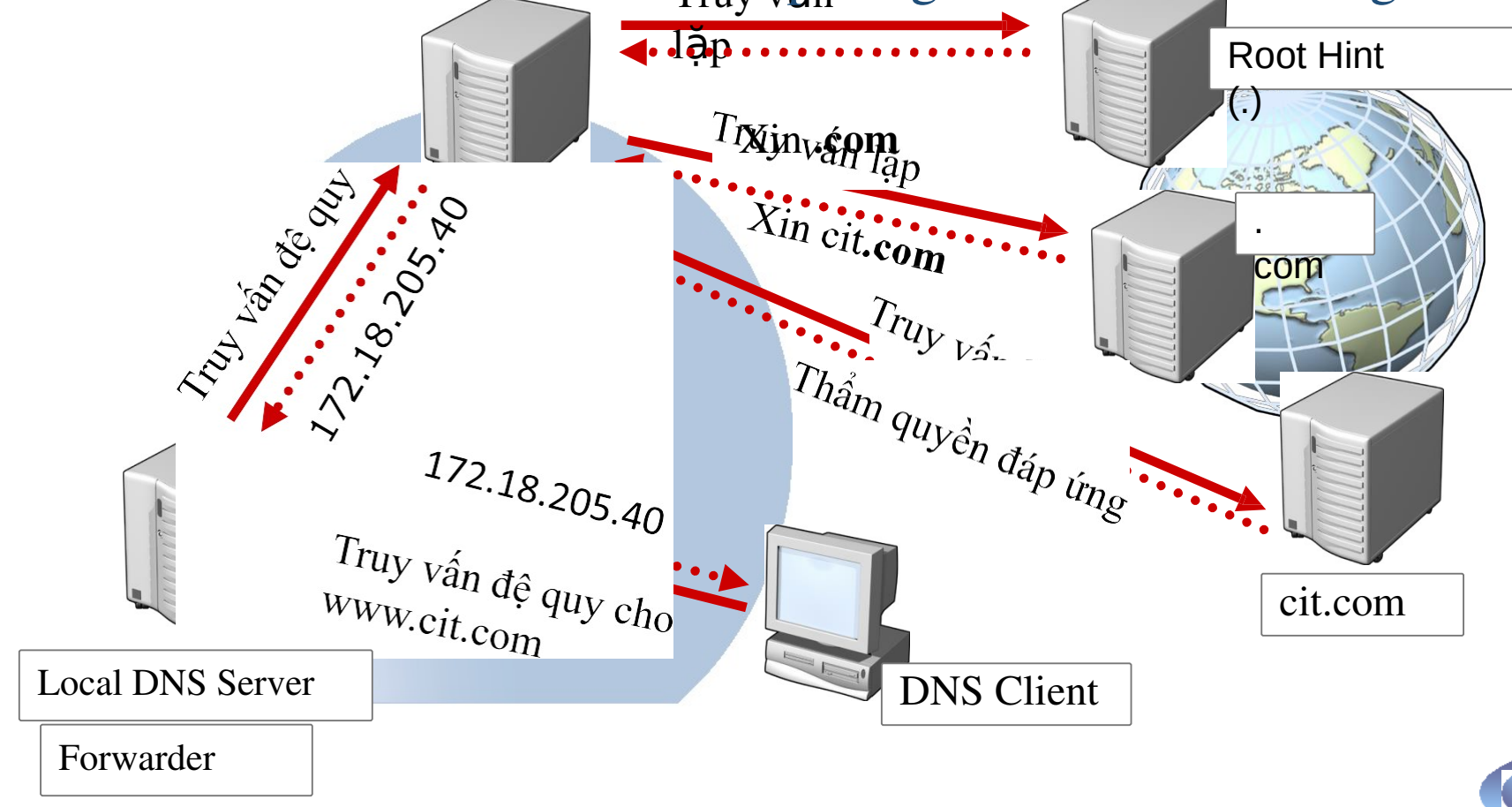

### Chuyển tiếp có điều kiện là

Chuyến tiếp có điều kiện cho phép DNS cục bộ chuyến tiếp các yêu cầu phân giải theo tên miền trong truy vấn yêu cầu gì?

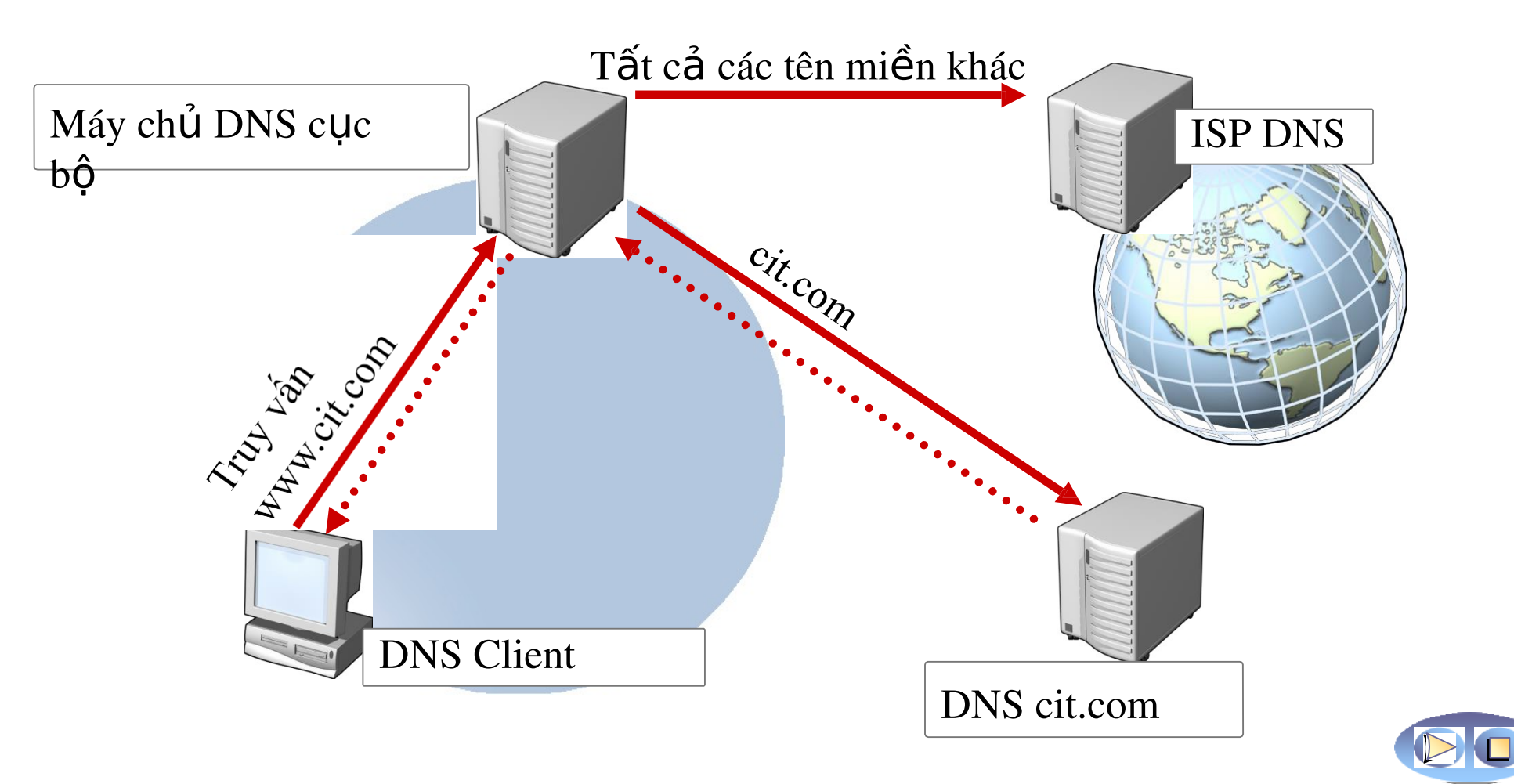

# **Cấu hình vùng DNS**

- Vùng DNS là gì?
- \* Các loại vùng DNS
- \* Vùng truy vấn tới và vùng truy vấn lùi là gì?
- Stub Zones là gì?
- \* Vùng DNS Ủy quyền

#### Vùng DNS là gì?

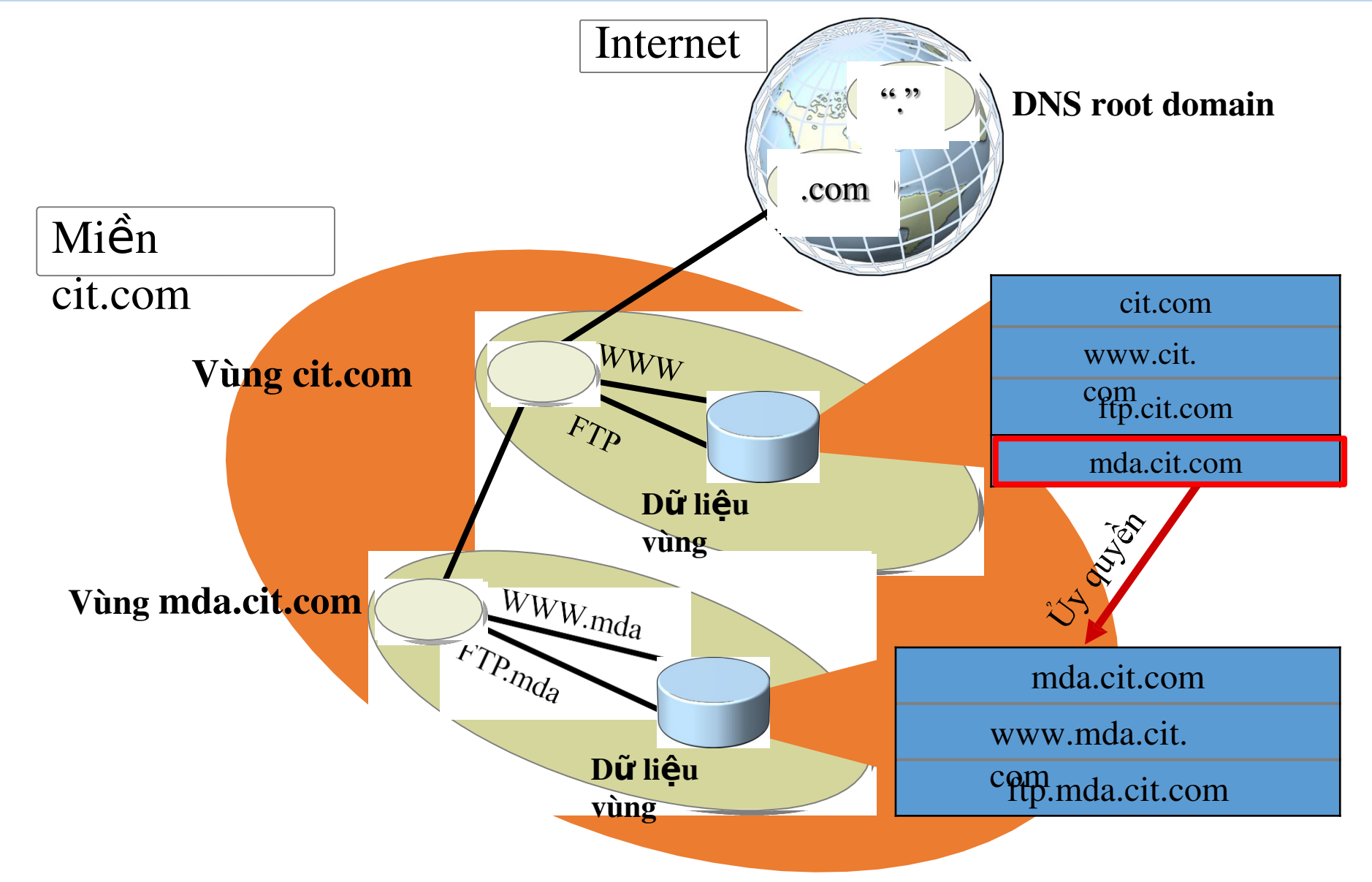

#### Các loai DNS Server trên Internet

- $\cdot$  Primary name server: Duy trì một cơ sở dữ liệu về ZOA do mình phụ trách
- \* Secondary name server: Sao chép dự phòng dữ liệu ZOA của các primary name server vào cơ sở dữ liêu của mình
- \* Caching domain name server: trữ lại các yêu cầu phân tích tên đã giải quyết để tăng tốc độ phân tích tên

#### Name Server trên Internet

- Phân tích tên (Resolving Names):
	- Là tiến trình ánh xạ từ dạng tên miền sang địa chỉ IP (forward lookup)
- <sup>\*</sup> Phân tích địa chỉ (Resolving IP Addresses)
	- Là tiến trình ánh xạ từ địa chỉ IP sang tên của một máy tính (reverse lookup)
- \* Name Server đảm nhận 2 vai trò này
- $\dot{\gamma}$  Vùng có thẩm quyền (ZOA-Zones of Authority):
	- Là một phần của không gian tên mà một Name Server nào đó có nhiệm vụ thực hiện tiến trình phân tích tên và địa chỉ
- Một ZOA chứa ít nhất một Domain, gọi là miền gốc và có thể có

31

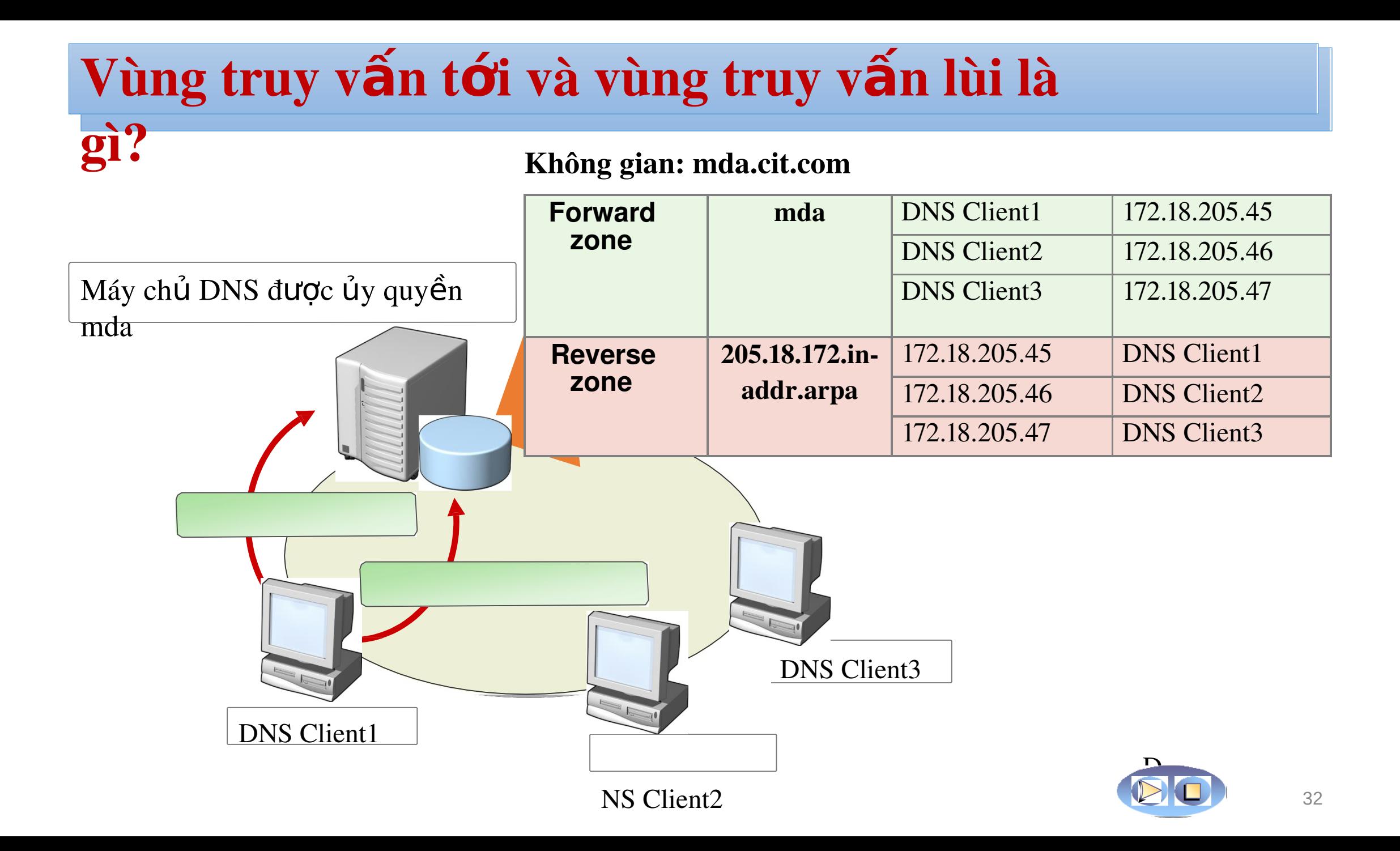

#### Stub Zones là gì?

Nếu không có stub zone, máy chủ sa.mda.cit.com phải truy vấn đến một số máy chủ đế tìm ra máy chủ vùng na.microsoft.com and hai nhi u máy chủ v nhi u máy chủ v nhi u máy chủ v nhi u máy chủ v n

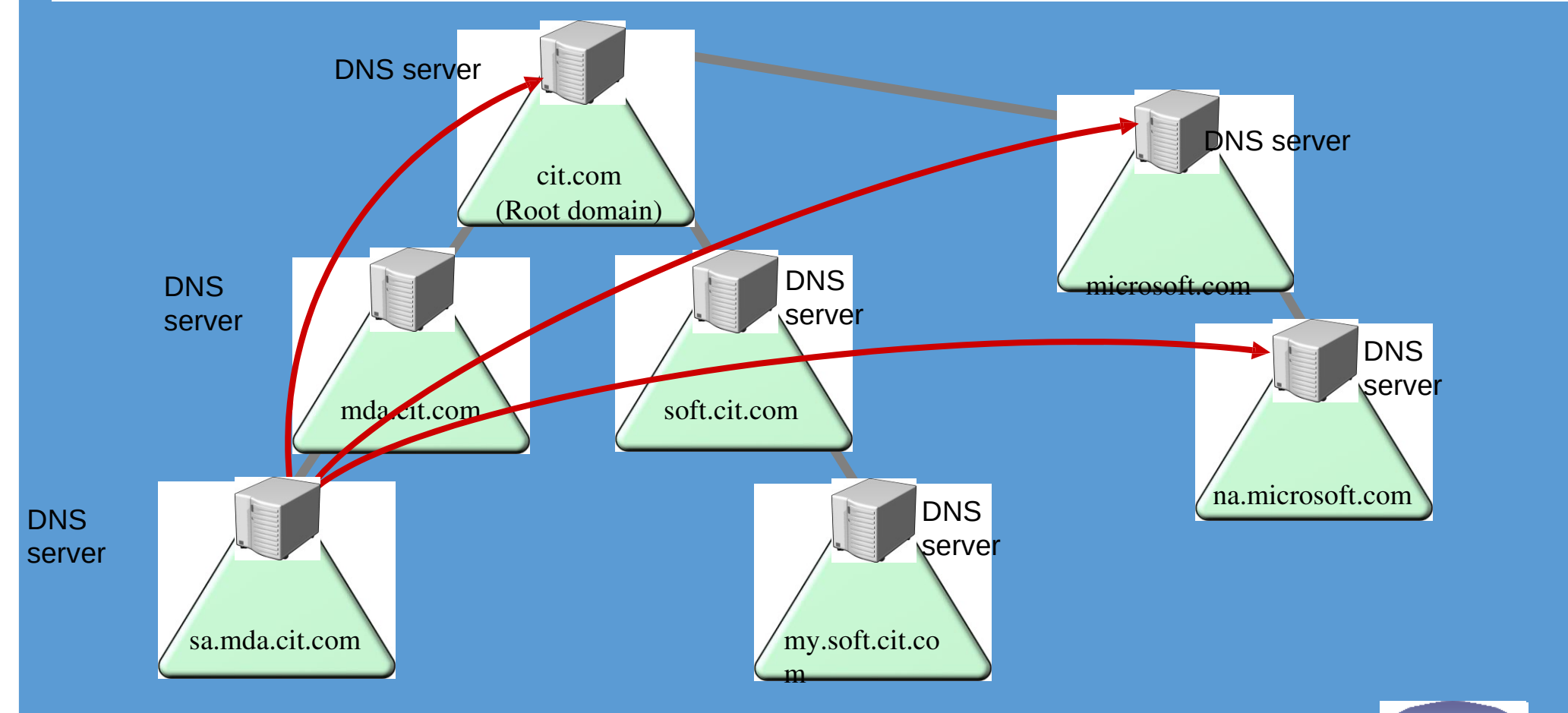

#### Stub Zones là gì?

Khi đã định nghĩa stub zone, vị trí của máy chủ vùng na microsoft.com được biết đến mà không cần truy vấn nhiều máy chủ DNS khác

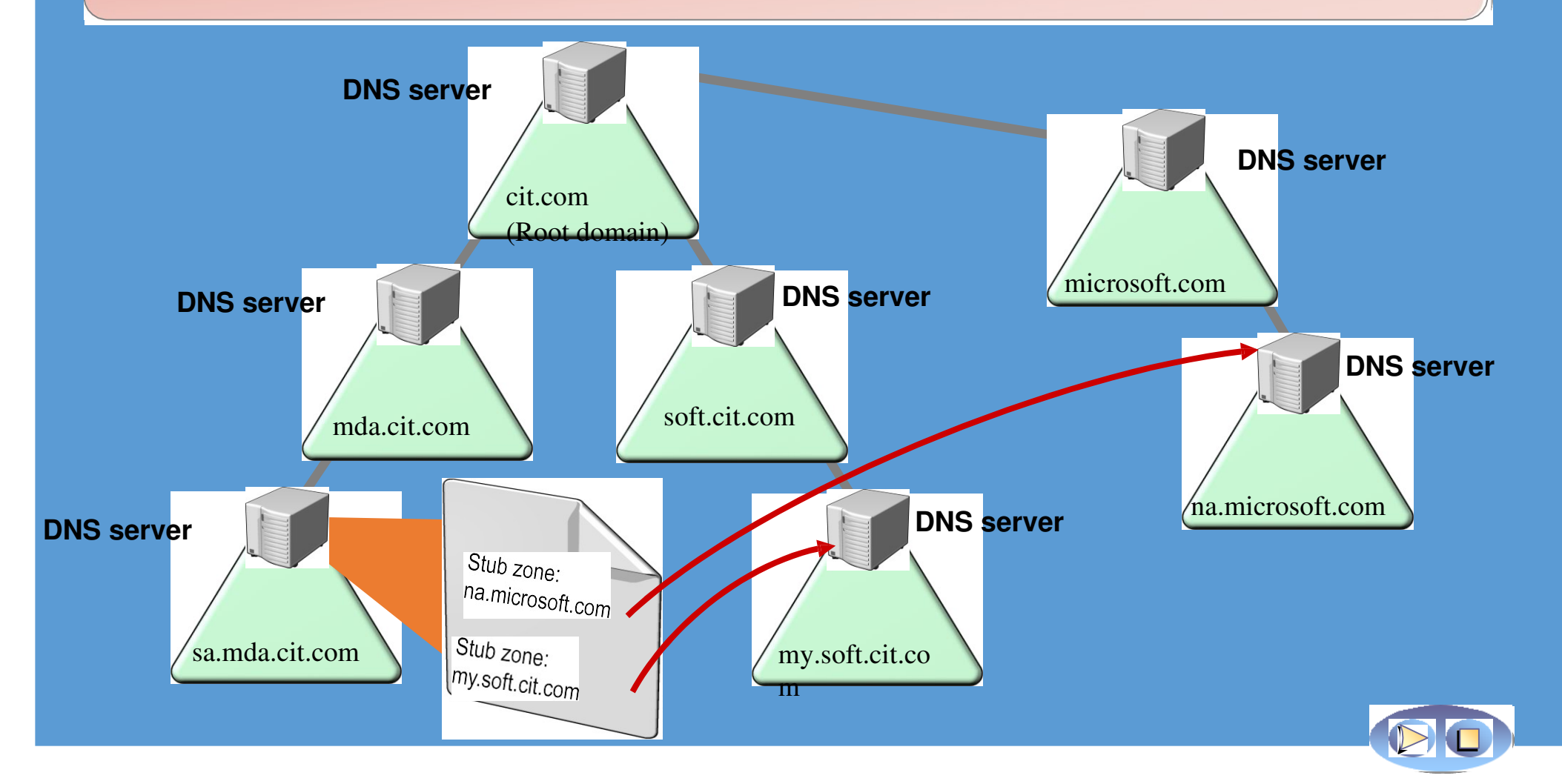

# Vùng DNS ủy quyền

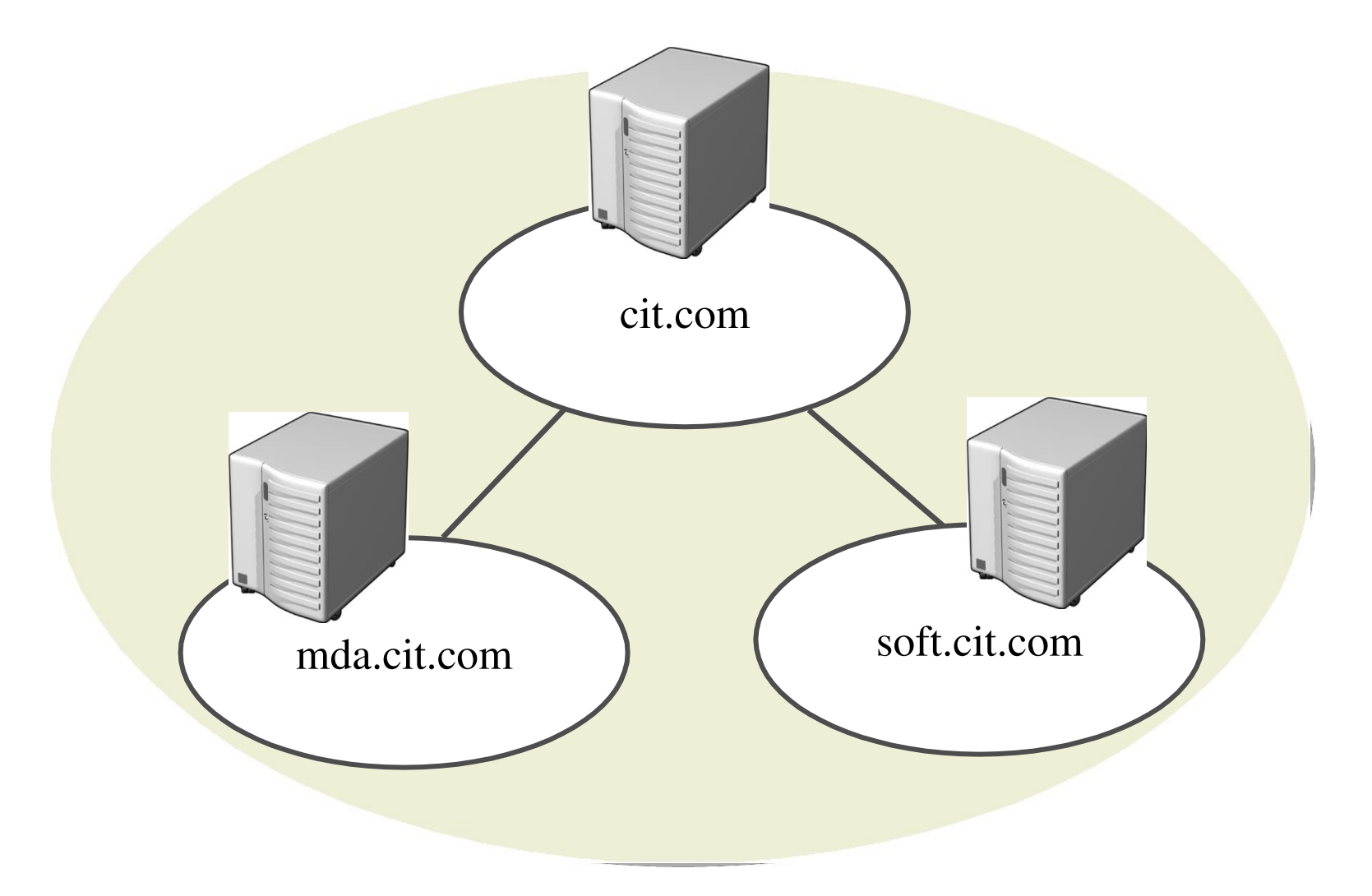

# Các công cụ để xác định vấn đề với DNS

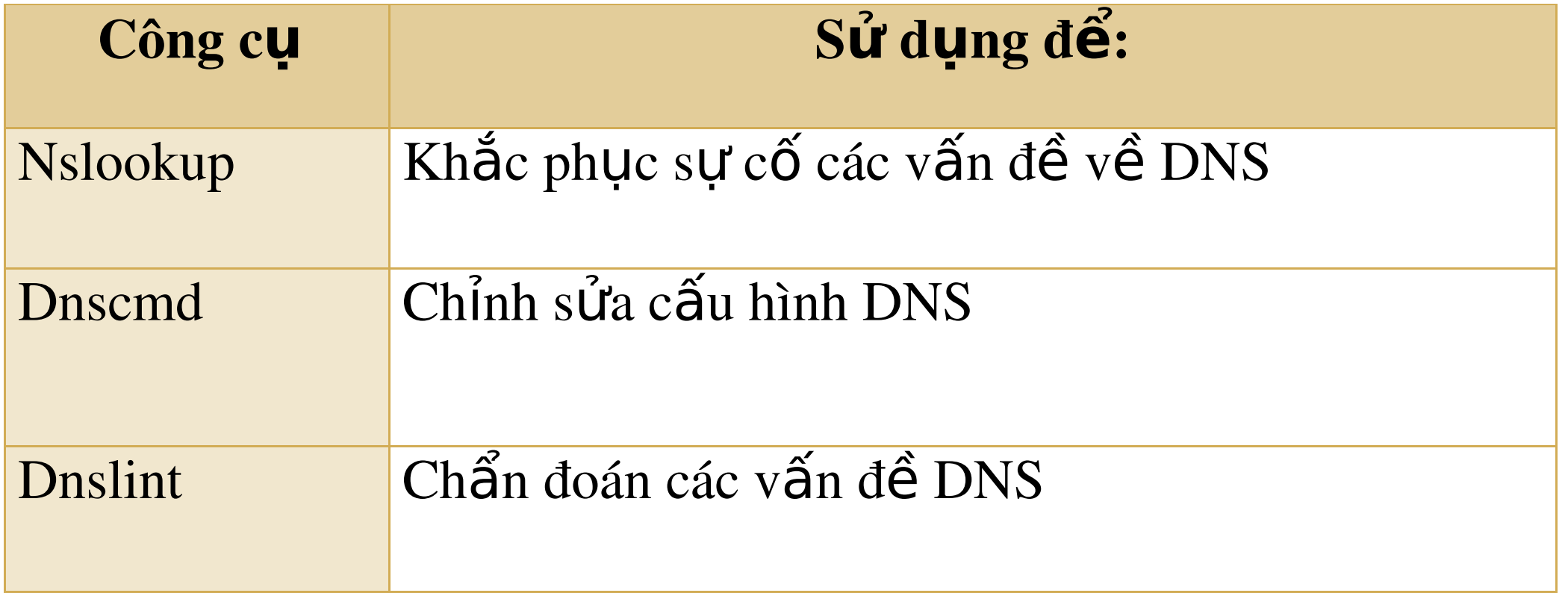

### Cơ sỡ dữ liệu của DNS

- \* (Tên, Giá trị, Kiểu, Lớp, TTL)  $\Box$  Tên ánh xạ Giá trị
	- [www.cit.ctu.edu](http://www.cit.ctu.edu/) > 203.162.36.146
	- Kiểu: Chỉ ra cách thức mà Giá trị được thông dịch
	- $\Box$  Lớp: Cho phép thêm vào các thực thể không do NIC quản lý
	- $\Box$  TTL: Thời gian sống

## Bản ghi tài nguyên DNS

- \* Bản ghi tài nguyên DNS bao gồm:
	- **Q** SOA: Start of Authority
	- **Q** A: Host Record
	- **Q CNAME:** Alias Record
	- $\cdot$   $\Box$  MX: Mail Exchange Record
	- **ENEXECTE SERV: Service Resources**
	- NS: Name Servers

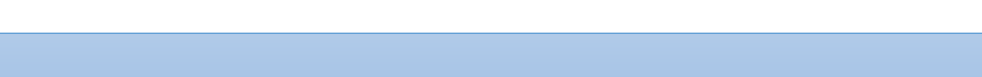

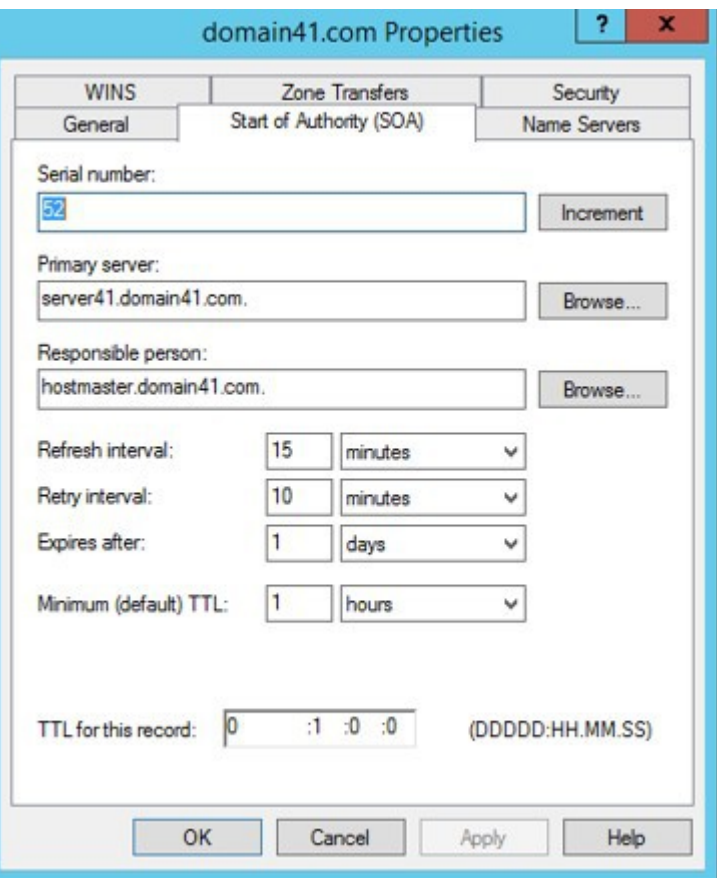

### Cơ sỡ dữ liệu của DNS

- \* (Tên, Giá trị, Kiểu, Lớp, TTL)  $\Box$  Kiểu A: Tên miền sang địa chỉ IP (ns.ctu.edu.vn, 203.162.41.166, A, IN)  $\Box$  Kiểu NS: Tên miền và Name Server của có  $\triangleright$  (ctu.edu.vn, ns.ctu.edu.vn, NS, IN) □ Kiểu CNAME: Đặt bí danh cho một tên máy tính đã có
	- (dns.ctu.edu.vn, ns.ctu.edu.vn, CNAME, IN)
	- $\Box$  Kiểu MX: Tên miền và Mail Server cho miền
		- $\triangleright$  (ctu.edu.vn, mail.ctu.edu.vn, MX, IN)

### Cơ sỡ dữ liệu của DNS

- Root name server chứa  $\frac{1}{2}$ 
	- Chứa một mẫu tin NS cho mỗi server cấp hai.
	- Một mẫu tin A để thông dịch từ một tên server cấp hai sang địa chỉ IP của nó.
	- (edu.vn, dns1.vnnic.net.vn, NS, IN);
	- $(dns1.vnnic.net.vn, 203.162.57.105, A, IN)$
- Tương tự cho các Name Server thứ cấp  $\mathcal{L}_{\mathcal{C}}$ 
	- dns1.vnnic.net.vn:
		- $\triangleright$  (ctu.edu.vn, ns.ctu.edu.vn, NS, IN)
		- $\mathcal{P}($ ns.ctu.edu.vn, 203.162.41.166, A, IN)
	- ns.ctu.edu.vn:
		- $\triangleright$  (cit.ctu.edu.vn, ns.cit.ctu.edu.vn, NS, IN)
		- $\mathcal{P}($ ns.cit.ctu.edu.vn, 203.162.36.144, A, IN)
		- $\triangleright$  (ctu.edu.vn, mail.ctu.edu.vn, MX, IN)
		- $\geq$ (mail.ctu.edu.vn, 203.162.139.21, A, IN)
		- $\triangleright$ (www.ctu.edu.vn. mail.ctu.edu.vn. CNAME, IN)

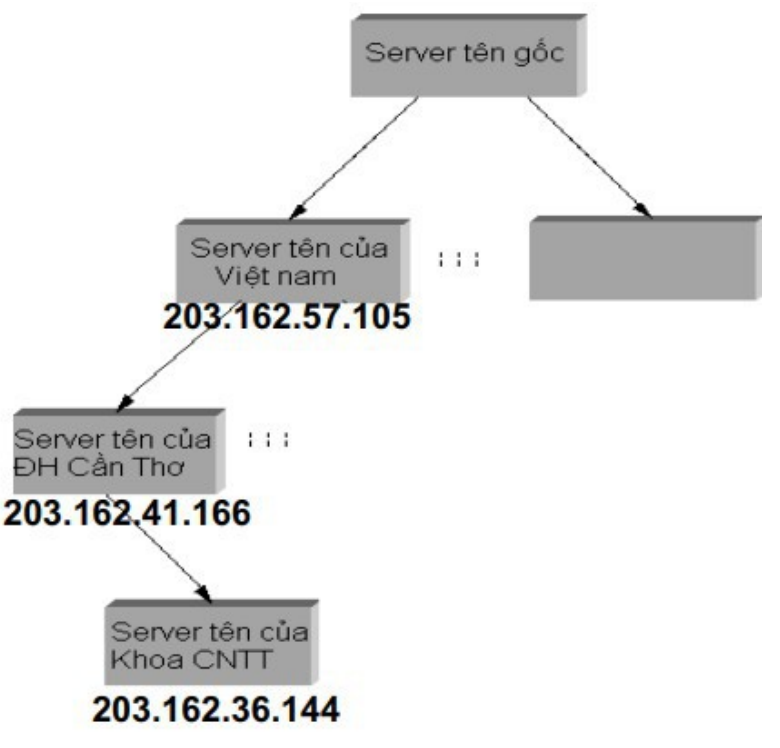

## Tiến trình phân tích tên

- Mỗi Name Server biết địa chỉ của ít nhất một Root  $\frac{1}{2}$ **Name** 
	- Server:
	- $\Box$  (..., a.root-servers.net, NS, IN)  $(a.root-server.net, 198.41.0.4, A, IN)$

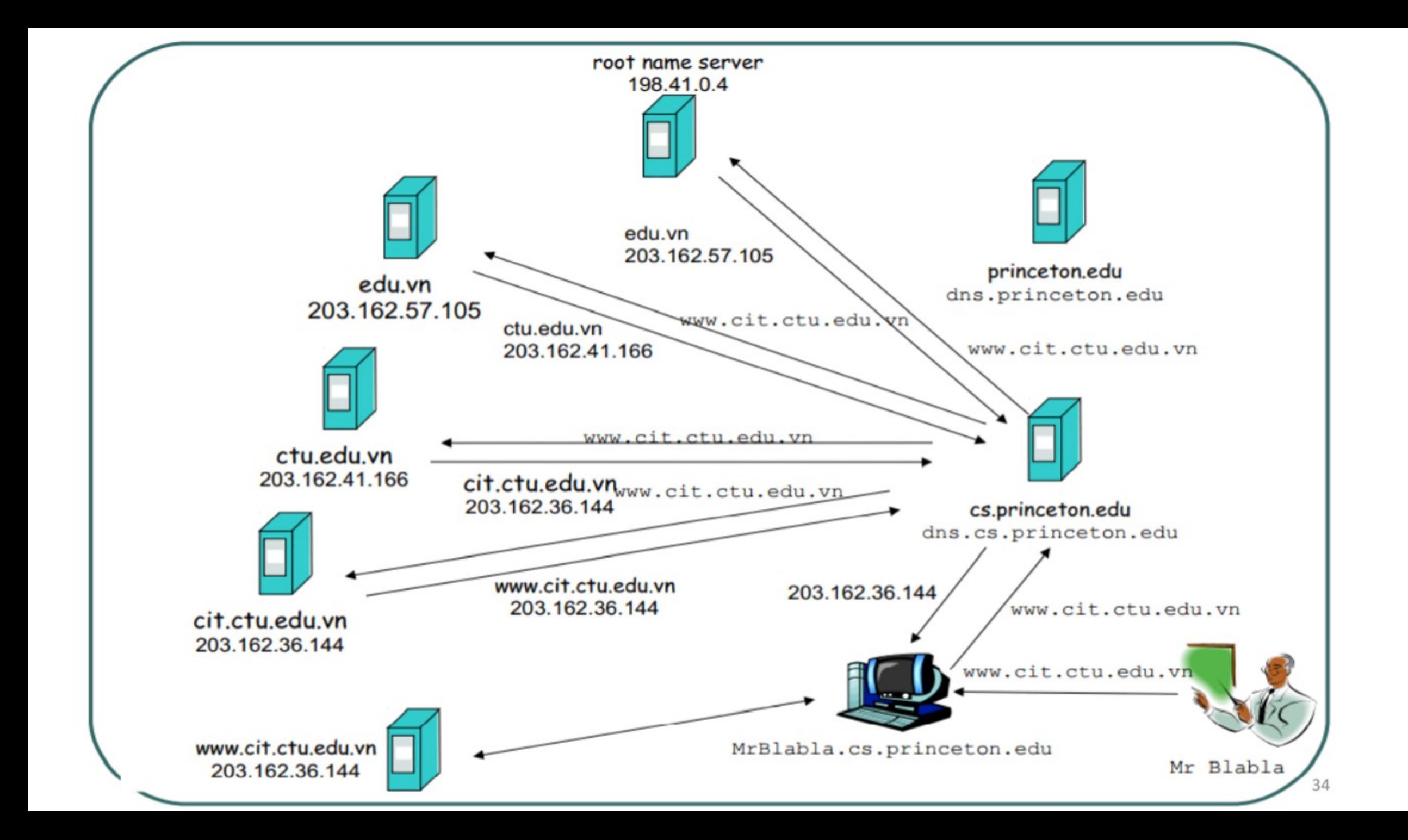

- \* Khởi động và cấu hình DNS mở Server manager -> Tools> DNS
- IQugkuph QıZoReverse chọn New Zone đ**ể** cài đ**ặ**t Click vào nút mở

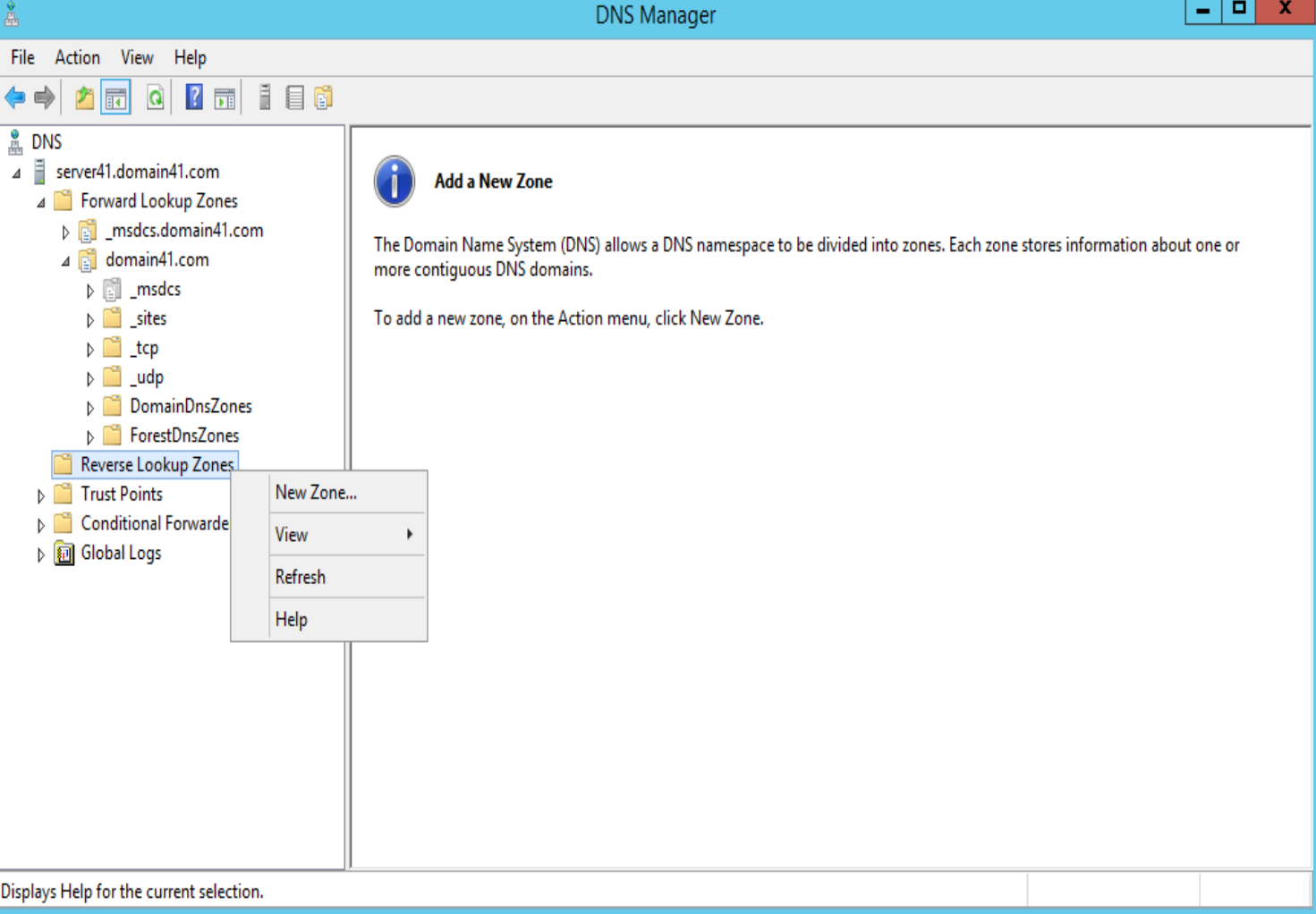

#### New Zone Wizard

#### **Zone Type**

The DNS server supports various types of zones and storage.

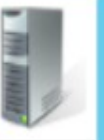

Select the type of zone you want to create:

#### Trimary zone

Creates a copy of a zone that can be updated directly on this server.

#### ○ Secondary zone

Creates a copy of a zone that exists on another server. This option helps balance the processing load of primary servers and provides fault tolerance.

#### ○ Stub zone

Creates a copy of a zone containing only Name Server (NS), Start of Authority (SOA), and possibly glue Host (A) records. A server containing a stub zone is not authoritative for that zone.

Store the zone in Active Directory (available only if DNS server is a writeable domain controller)

#### New Zone Wizard

**Active Directory Zone Replication Scope** You can select how you want DNS data replicated throughout your network.

Select how you want zone data replicated:

○ To all DNS servers running on domain controllers in this forest: domain41.com

To all DNS servers running on domain controllers in this domain: domain41.com

- To all domain controllers in this domain (for Windows 2000 compatibility): domain41.com
- To all domain controllers specified in the scope of this directory partition:

 $<$  Back  $Next$ Cancel  $<$  Back

 $Next$ Cancel

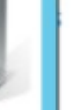

 $\backslash$ 

x

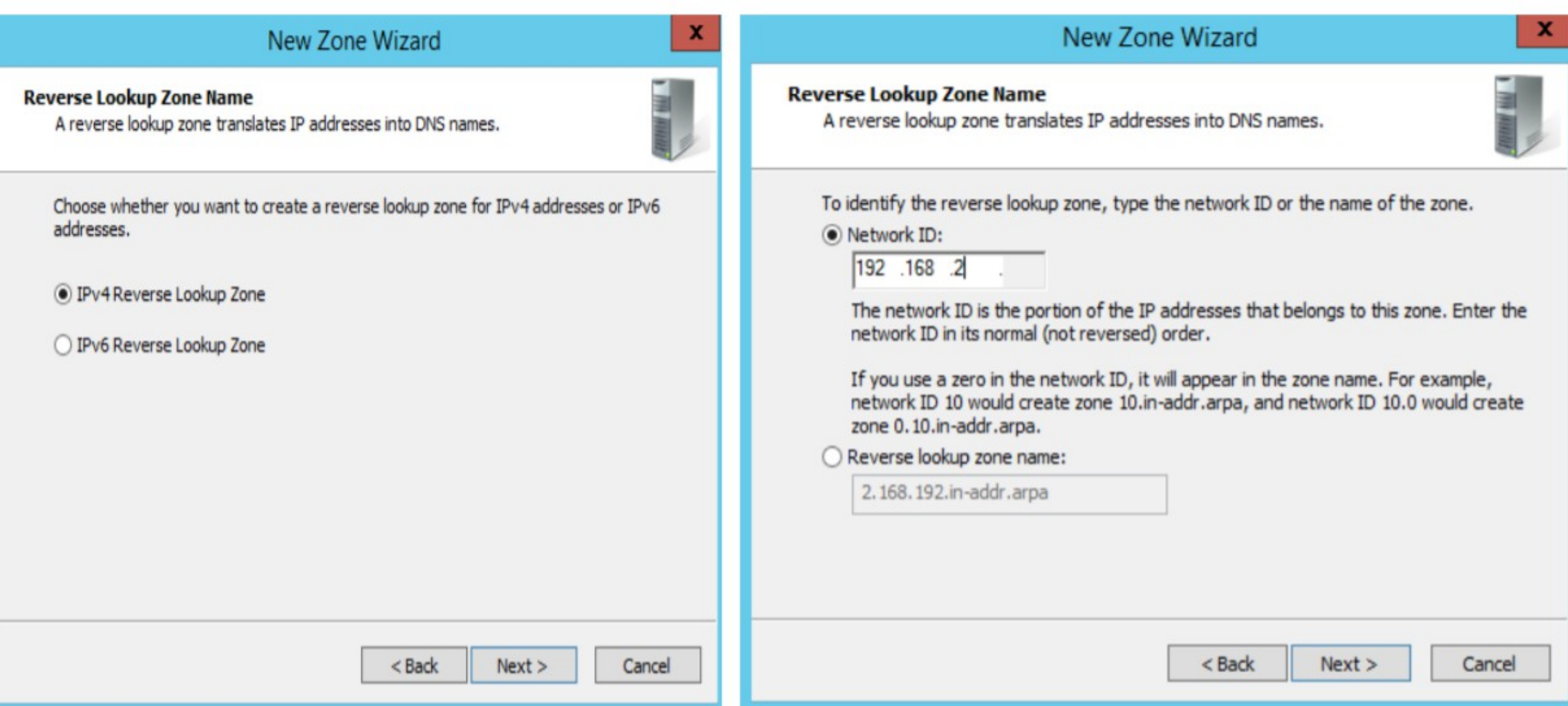

#### New Zone Wizard

#### **Dynamic Update**

You can specify that this DNS zone accepts secure, nonsecure, or no dynamic updates.

Dynamic updates enable DNS client computers to register and dynamically update their resource records with a DNS server whenever changes occur.

Select the type of dynamic updates you want to allow:

- Allow only secure dynamic updates (recommended for Active Directory) This option is available only for Active Directory-integrated zones.
- Allow both nonsecure and secure dynamic updates Dynamic updates of resource records are accepted from any client.
	- This option is a significant security vulnerability because updates can be Δ accepted from untrusted sources.

#### ◯ Do not allow dynamic updates

Dynamic updates of resource records are not accepted by this zone. You must update these records manually.

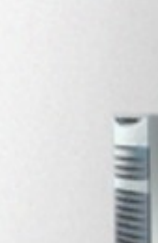

 $\mathbf{x}$ 

#### New Zone Wizard

#### **Completing the New Zone Wizard**

You have successfully completed the New Zone Wizard. You specified the following settings:

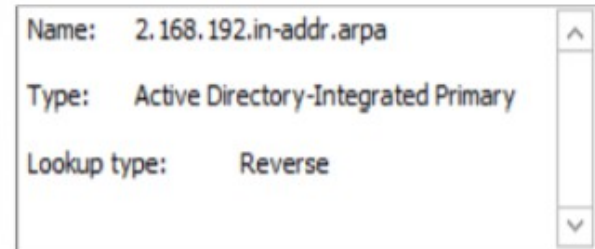

Note: You should now add records to the zone or ensure that records are updated dynamically. You can then verify name resolution using nslookup.

To close this wizard and create the new zone, click Finish.

 $<$  Back

Finish

Cancel

 $<$  Back  $Next$ Cancel

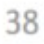

 $\mathbf x$ 

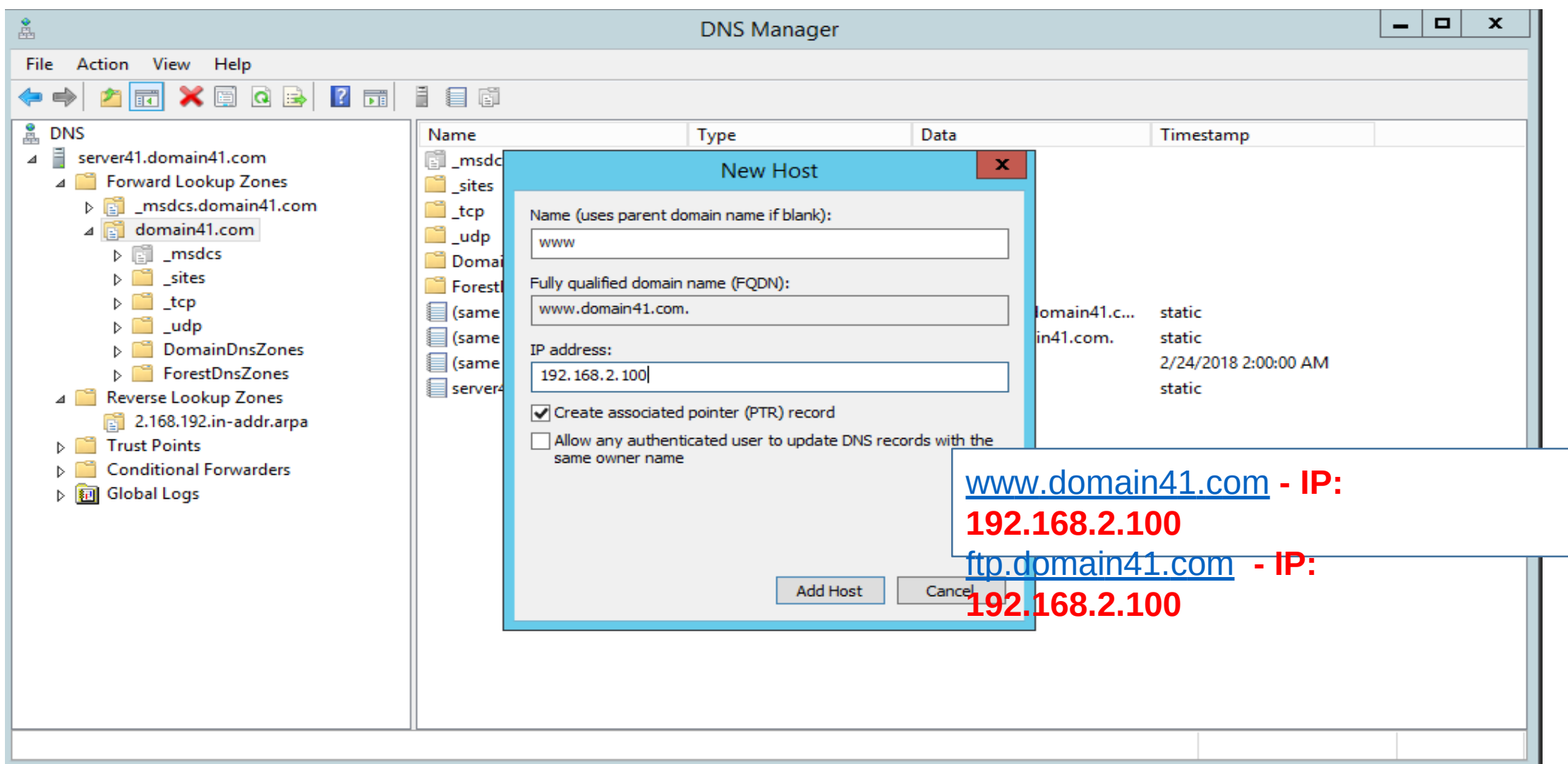

### **Forward Lookup Zones**

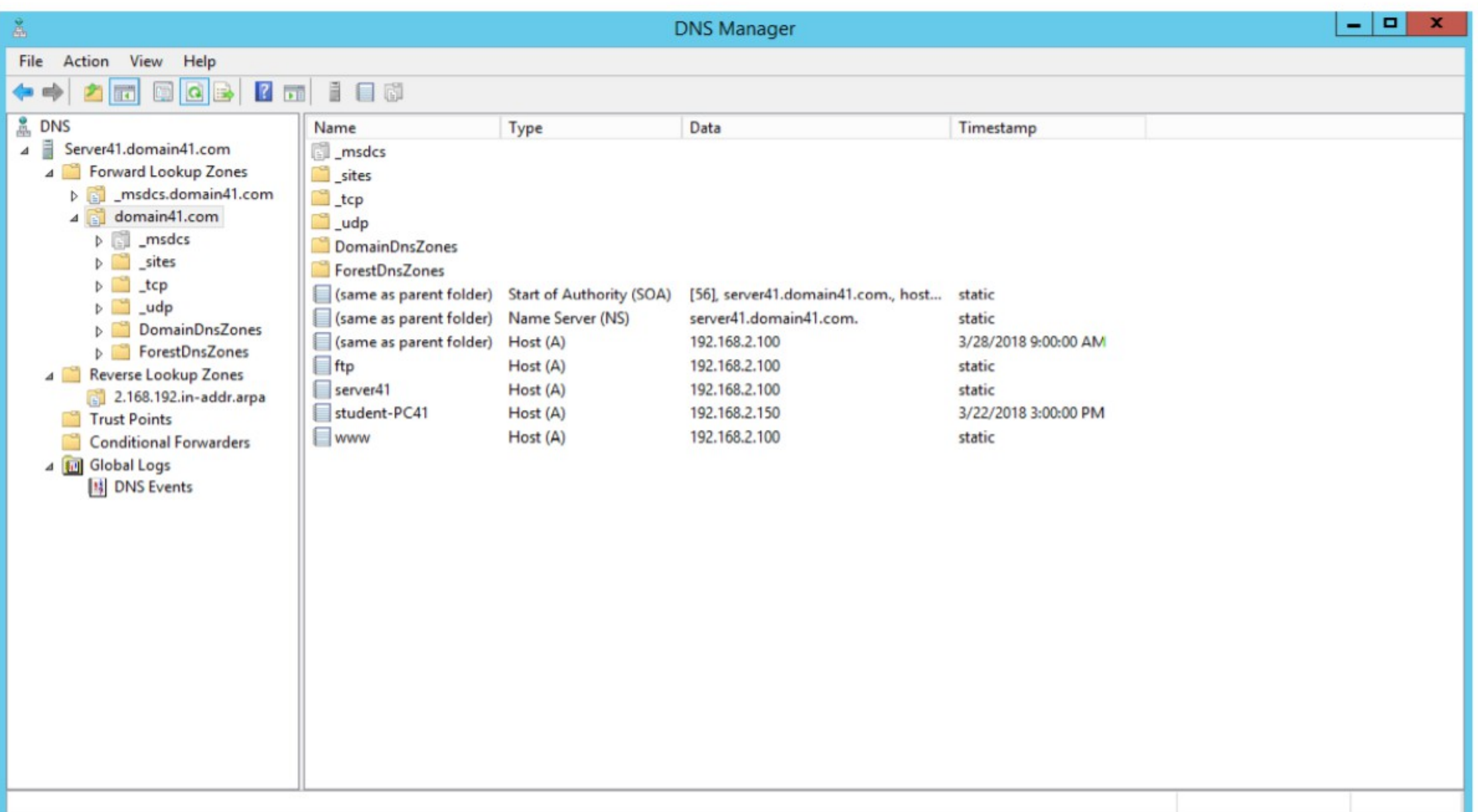

#### Reverse Lookup Zones

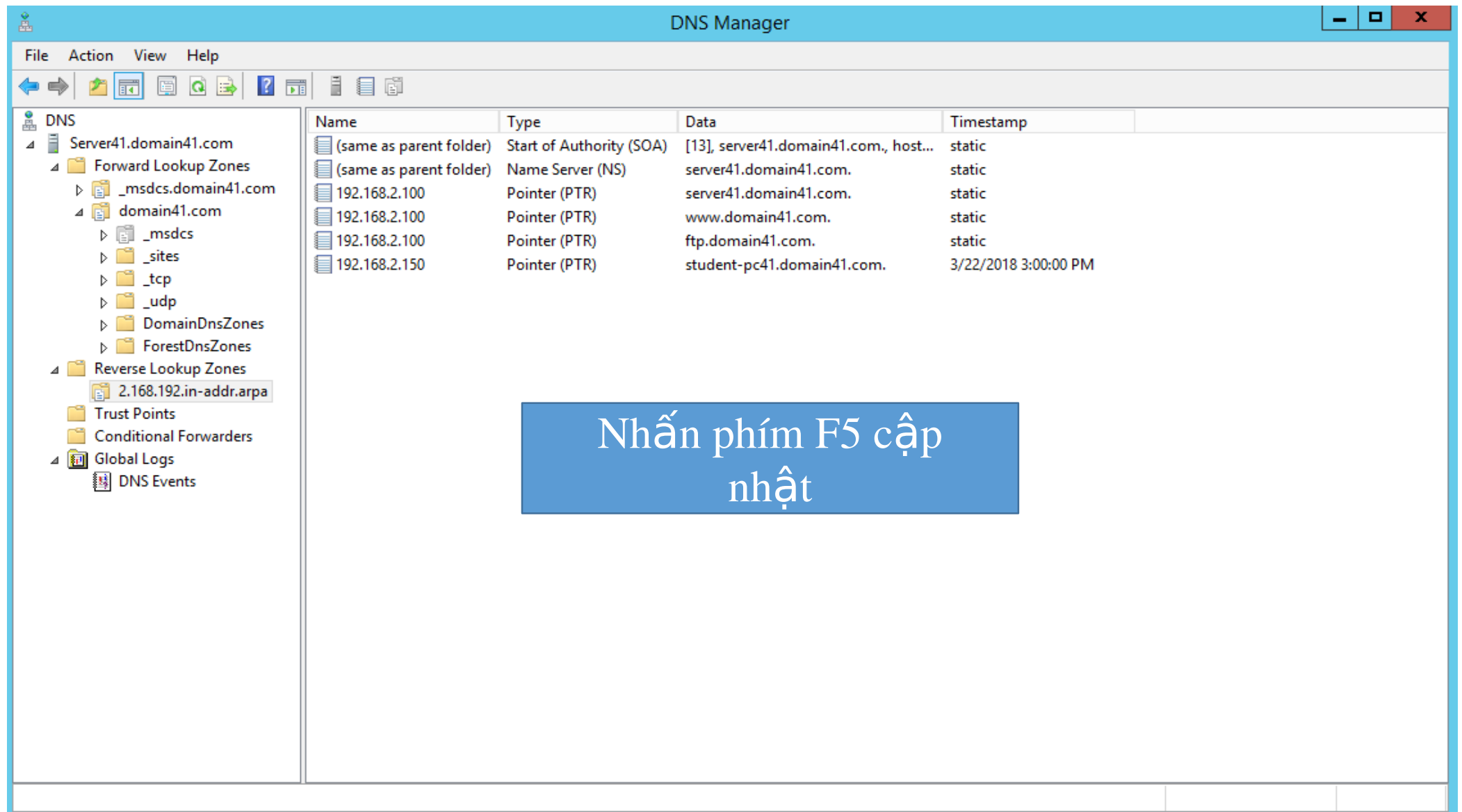

# **Kiêm tra DNS**

#### **Call** Command Prompt

```
Pinging www.domain41.com [192.168.2.100] with 32 bytes of data:
Reply from 192.168.2.100: bytes=32 time<1ms TTL=128
Reply from 192.168.2.100: bytes=32 time=1ms TTL=128
Reply from 192.168.2.100: bytes=32 time=1ms TTL=128
Reply from 192.168.2.100: bytes=32 time=1ms TTL=128
Ping statistics for 192.168.2.100:
    Packets: Sent = 4, Received = 4, Lost = 0 (0 \times 10 s s),
Approximate round trip times in milli-seconds:
    Minimum = \thetams, Maximum = 1ms, Average = 0ms
C:\Users\student>ping ftp.domain41.com
Pinging ftp.domain41.com [192.168.2.100] with 32 bytes of data:
Reply from 192.168.2.100: bytes=32 time<1ms TTL=128
Reply from 192.168.2.100: bytes=32 time<1ms TTL=128
Reply from 192.168.2.100: bytes=32 time=1ms TTL=128
\text{Rep1y from } 192.168.2.100: bytes=32 time=1ms TTL=128
Ping statistics for 192.168.2.100:
    Packets: Sent = 4, Received = 4, Lost = \theta (0% loss),
Approximate round trip times in milli-seconds:
    Minimum = \thetams, Maximum = 1ms, Average = 0ms
```
C:\Users\student>

 $\Box$ e

E